# **Lampiran 1. Daftar Terjemah**

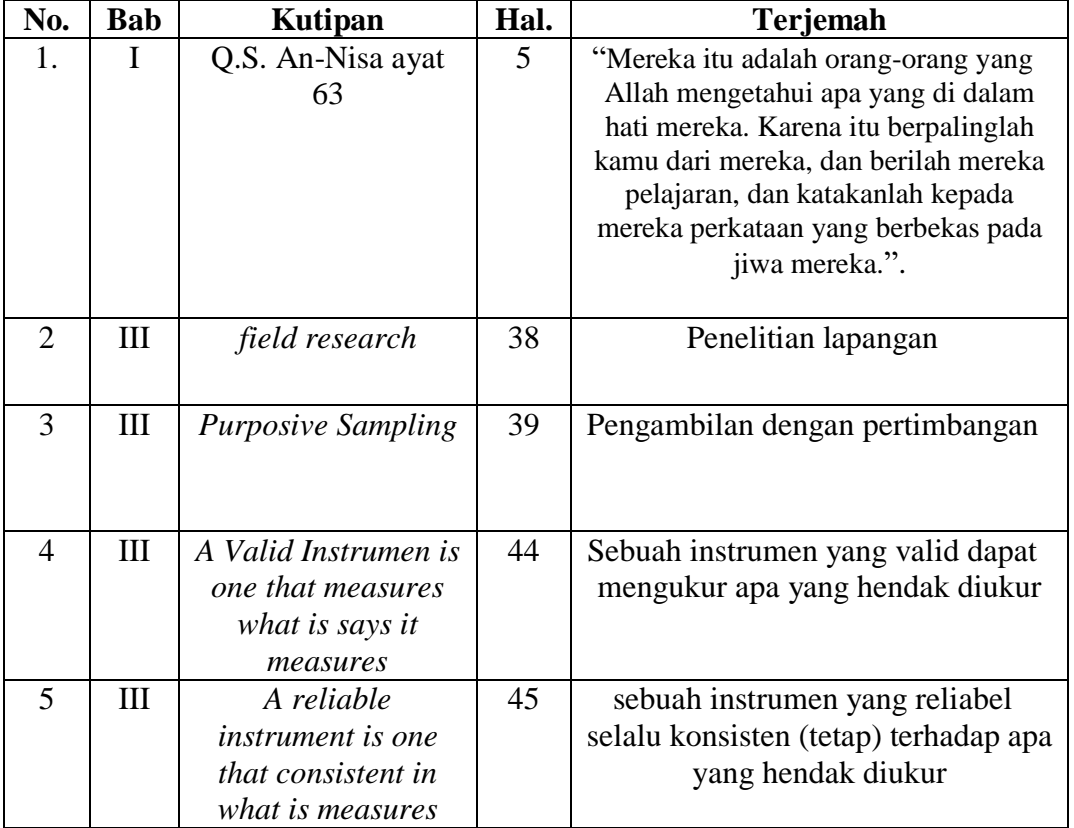

# **DAFTAR TERJEMAH**

### **Lampiran 2. Soal Uji Coba Instrumen Tes dan Kunci Jawaban Instrumen**

### **Tes**

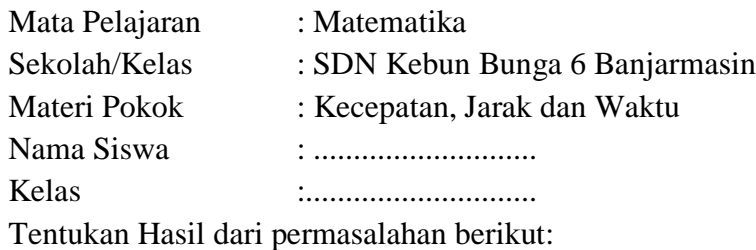

- 1. Andi berlari menempuh jarak 7 km dalam waktu 30 menit. Kecepatan ratarata Andi berlari adalah... Km/jam.
- 2. Ayah mengendarai sepeda motor dengan kecepatan rata-rata 60 km/jam. Apabila ayah berangkat dari rumah pukul 06.30 dan sampai di tempat kerja pukul 07.20. Jarak dari rumah ke tempat kerja adalah....km.
- 3. Joko pergi ke rumah paman. Jarak rumah Joko dan rumah paman 120 km. Jarak tersebut ditempuh Joko dengan sepeda motor berkecepatan rata-rata 40 km/jam. Bila Joko berangkat dari rumah pukul 08.00, maka ia sampai di rumah paman pukul ....
- 4. Jarak rumah Reno ke rumah nenek 60 km. Jarak tersebut dapat ditempuh oleh Reno selama 2 1/2 jam. Kecepatan Reno dalam bersepeda adalah ....
- 5. Andi sedang bersepeda bersama bagas menuju lapangan sepakbola didesa B, Jarak yang ditempuh Andi dan Bagas adalah 4 km. Jika waktu yang ditempuh Dino adalah 600 detik, maka kecepatan Andi dan Bagas bersepeda adalah .... Km/jam.
	- a. Ilustrasikan permasalahan tersebut kedalam bentuk gambar.
- b. Dari gambar tersebut, tentukan kecepatan Andi dan Bagas bersepeda.
- 6. Budi bersepeda selama 1 1/2 jam dengan kecepatan rata-rata 15 km/jam. Jarak yang telah ditempuh Budi adalah .... km.
	- a. Ilustrasikan permasalahan tersebut kedalam bentuk gambar.
	- b. Dari gambar tersebut tentukan jarak tempuh sepeda Budi.

Kunci Jawaban dan Skor:

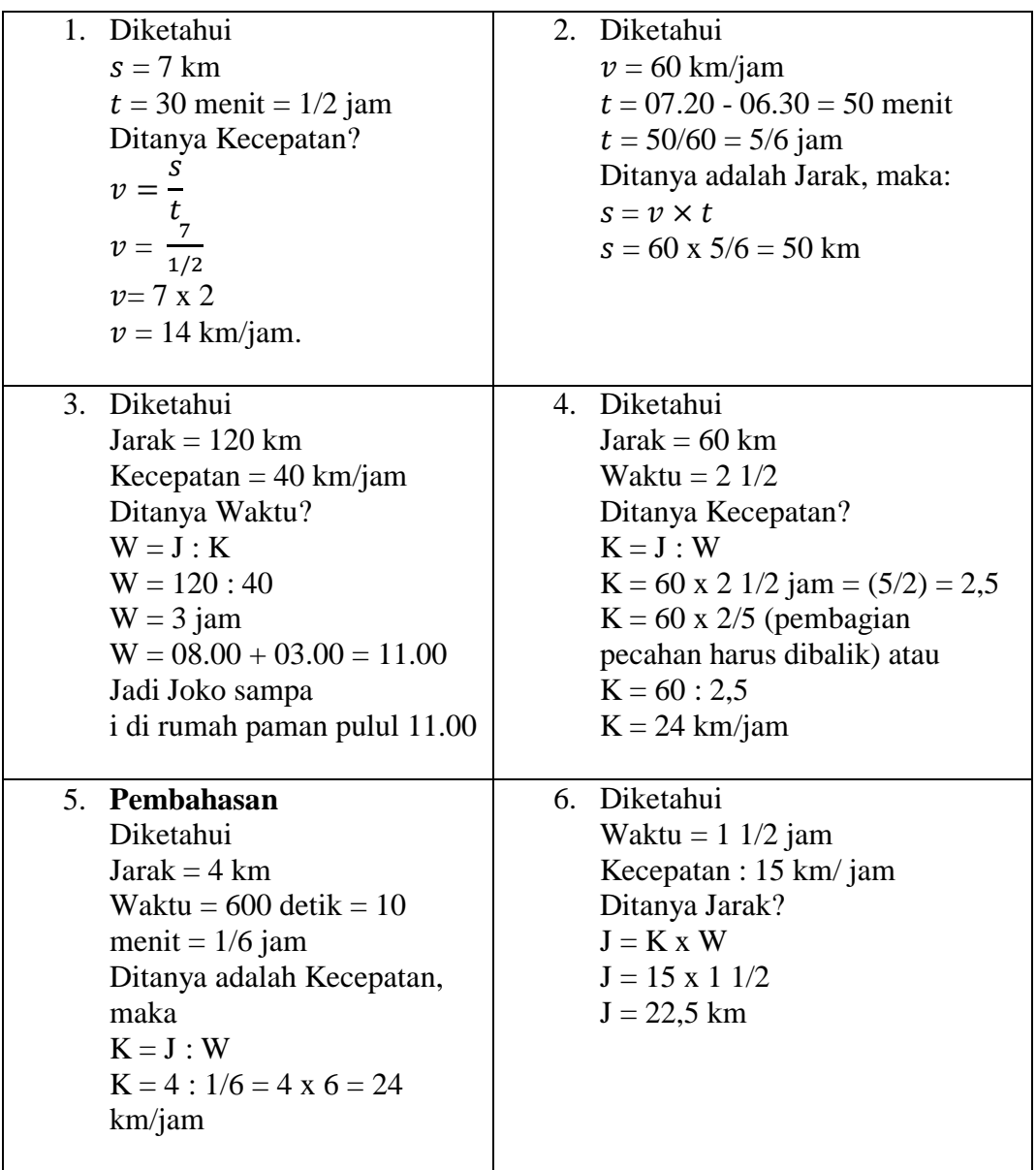

Skor maks. : 60

Penilaian:

Nilai siswa = 
$$
\frac{skor yang diperoleh siswa}{skor maksimal} \times 100
$$

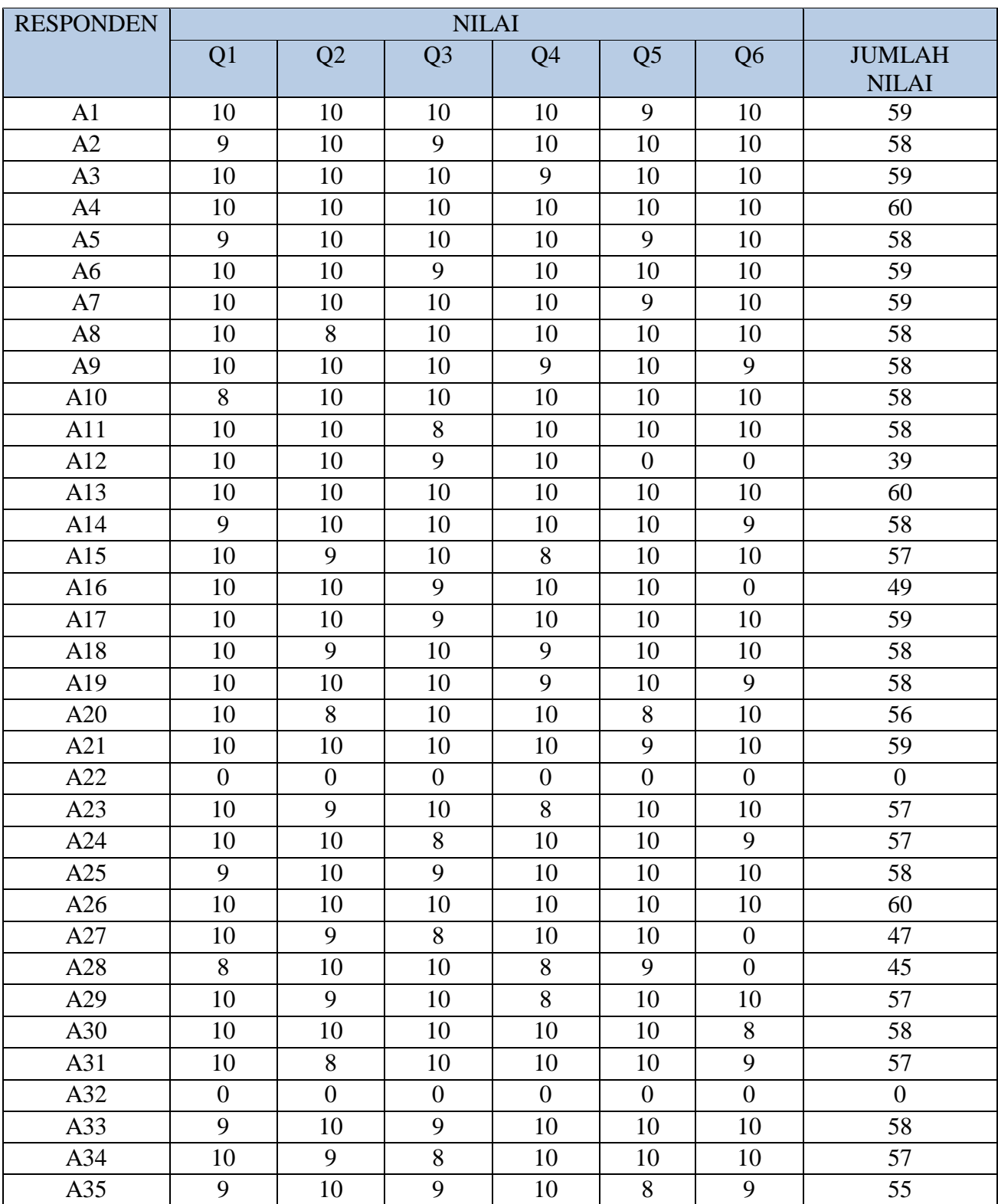

# **Lampiran 3. Hasil Uji Coba Instrumen Penelitian**

### **Lampiran 4. Perhitungan Validitas Soal**

### **Perhitungan Validitas Soal**

### **Uji Validitas Instrument Tes Melalui SPSS 22**

1. Buka program SPSS pada komputer, klik Variable View, dan isi kolom-kolom yang tersedia seperti gambar berikut.

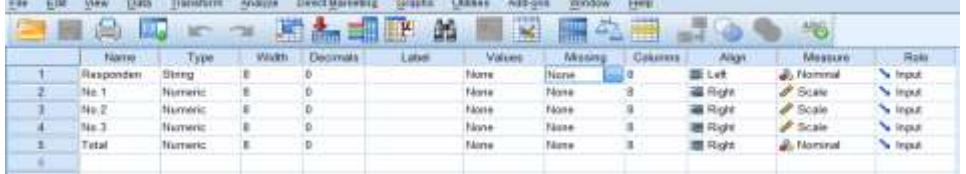

2. Setelah itu, klik Data View, dan masukkan data tes perangkat 1 yang sudah dipersiapkan, bisa dengan cara copy-paste.

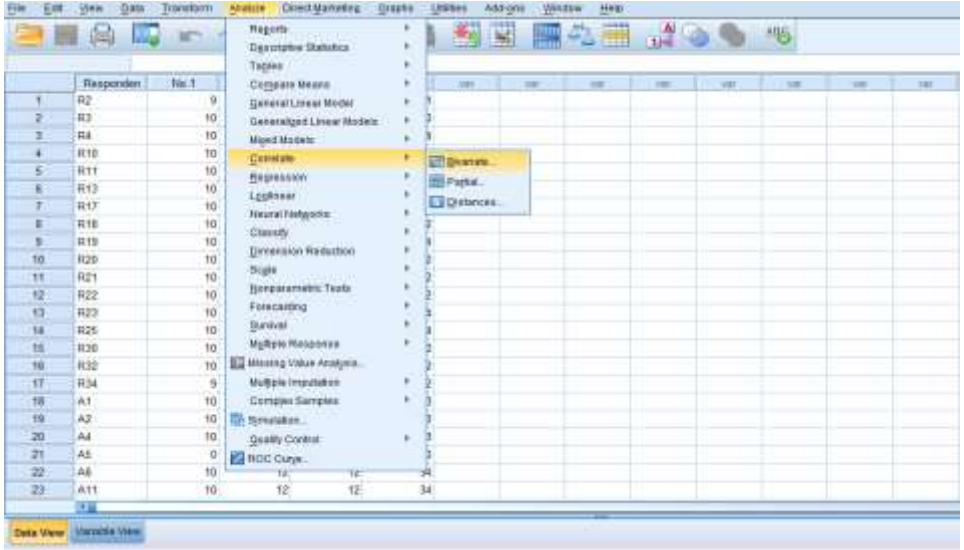

3. Selanjutnya, klik Analyze >>> Correlate >>> Bivariate, maka akan muncul kotak dialog seperti berikut.

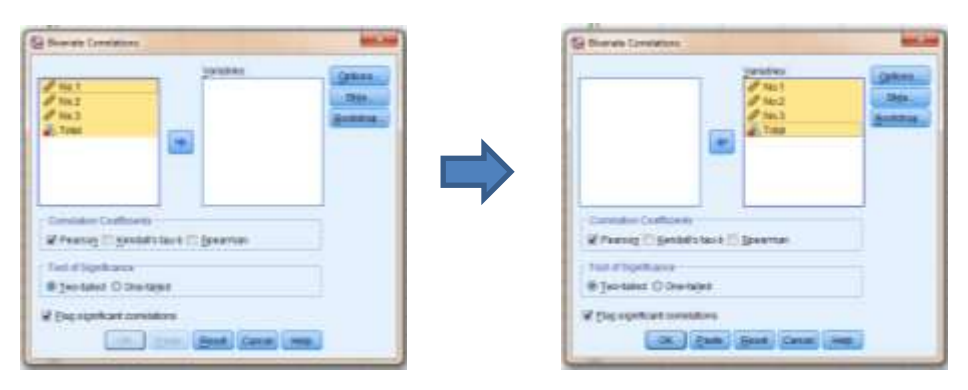

Masukkan semua item ke dalam kolom Variables sebelah kanan, centang pada "Pearson" dan "Two-tailed".

4. Kemuadian klik Options. Pada Statistics klik Means dan standard devations. Pada Missing Value, klik Exlude cases pairwise. Kemudian klik Continuee.

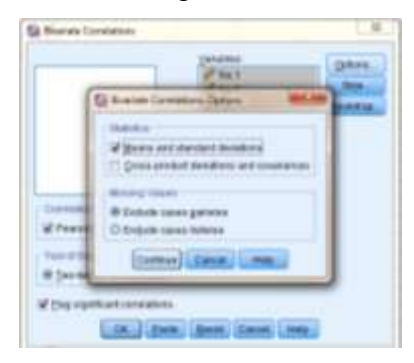

5. Selanjutnya klik Ok, maka Hasil Output SPSS akan tampil sebagai berikut.

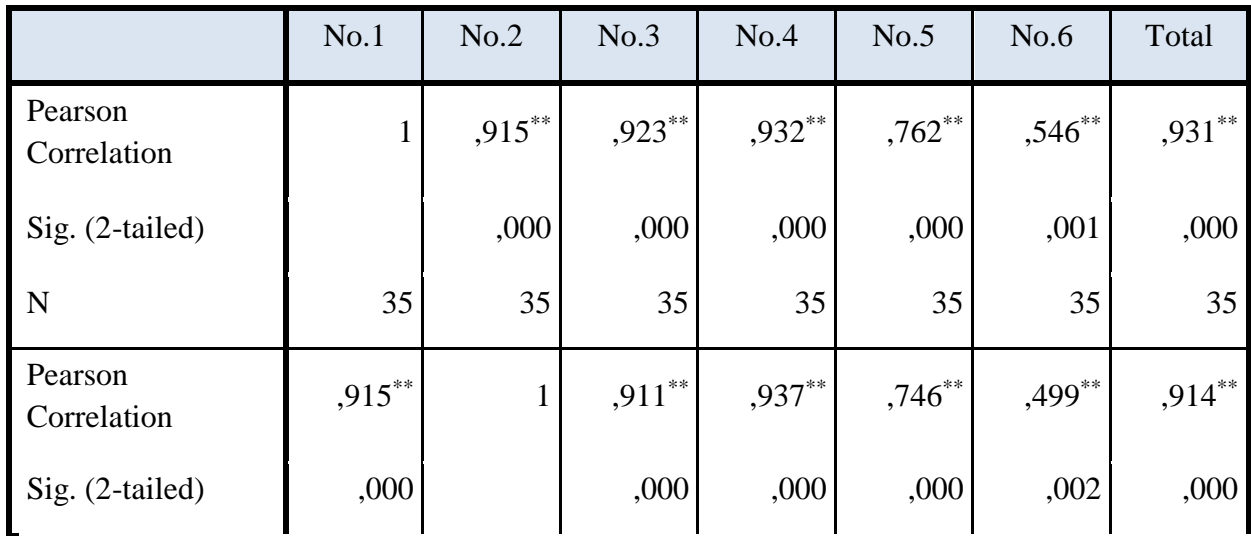

### **Correlations**

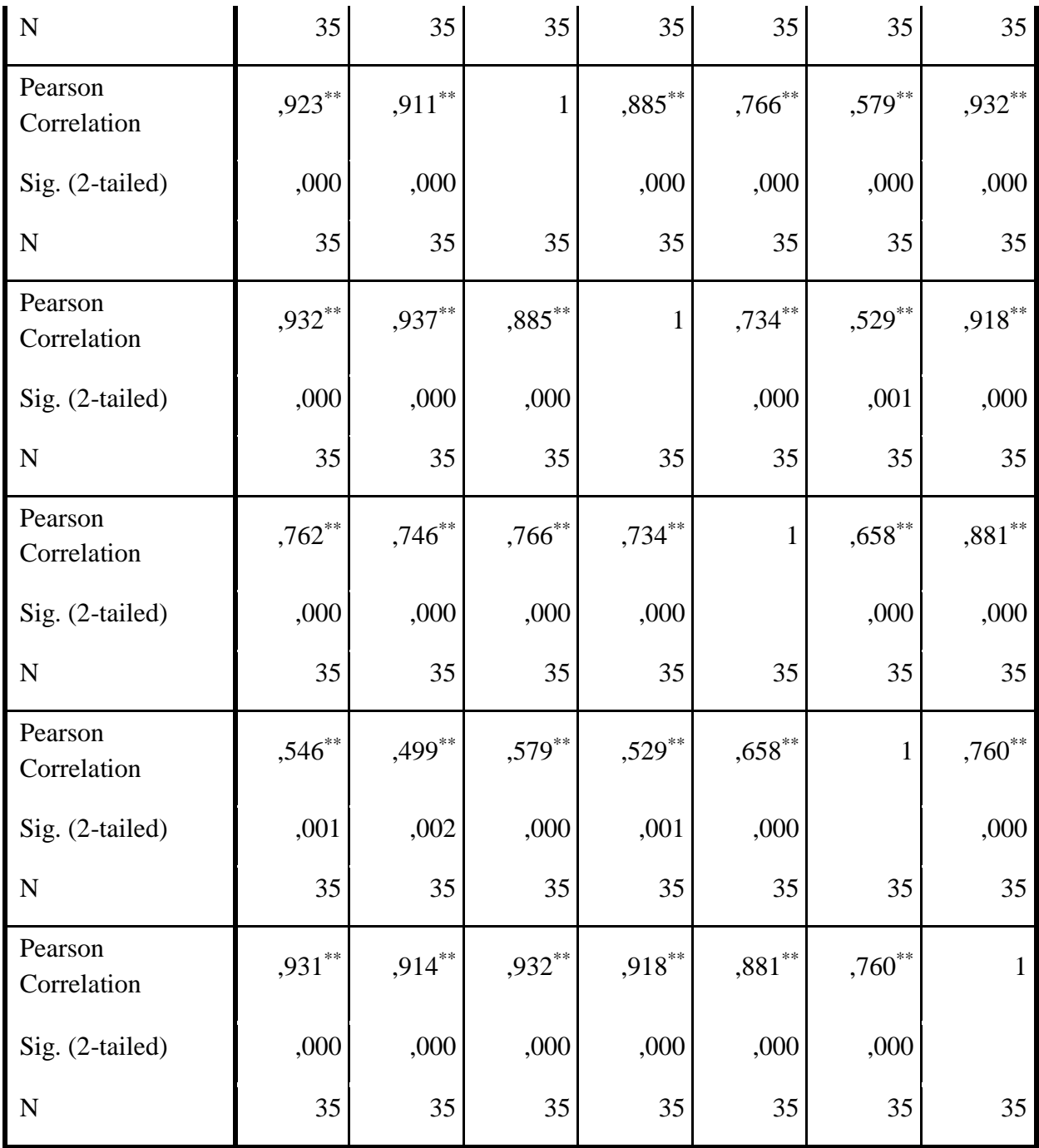

\*\*. Correlation is significant at the 0.01 level (2-tailed).

Untuk mengetahui tingkat validitas dari item dapat diperhatikan angka pada tabel Correlation yang merupakan korelasi Antara skor item dengan skor total item (nilai r hitung) dibandingkan dengan nilai (r tabel). Jika r hitung lebih besar dari r tabel maka item tersebut adalah valid.

81

# Interpretasi Hasil

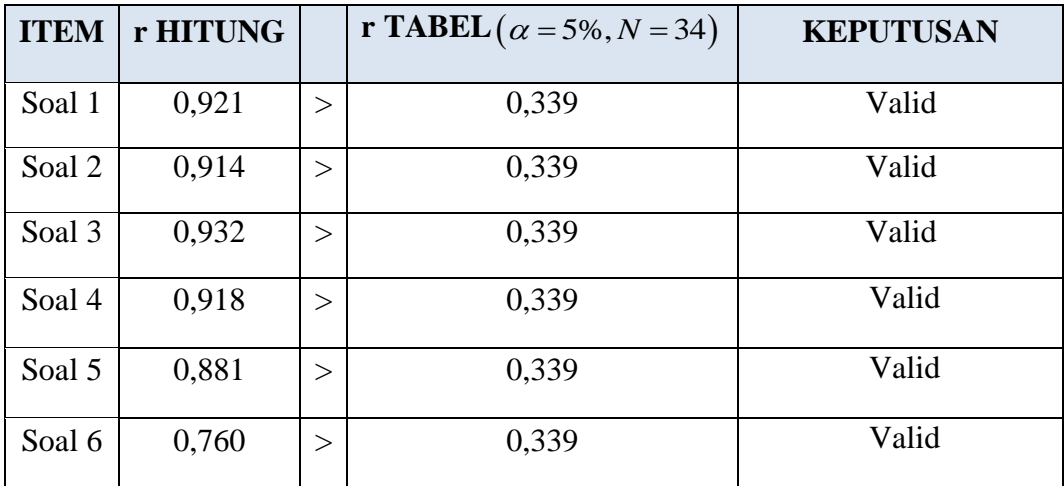

# **Uji Reliabilitas Butir Soal Instrument Tes Perangkat 1 Melalui SPSS 22**

1. Buka program SPSS pada komputer, klik Variable View, dan isi kolomkolom yang tersedia seperti gambar berikut.

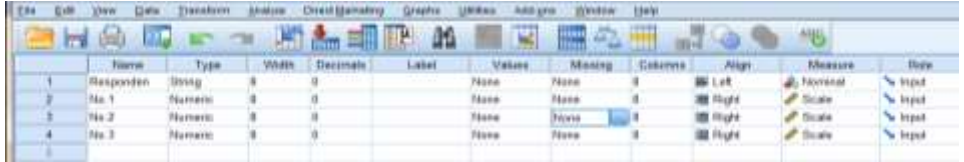

2. Setelah itu, klik Data View, dan masukkan data tes perangkat 1 yang sudah dipersiapkan, bisa dengan cara copy-paste.

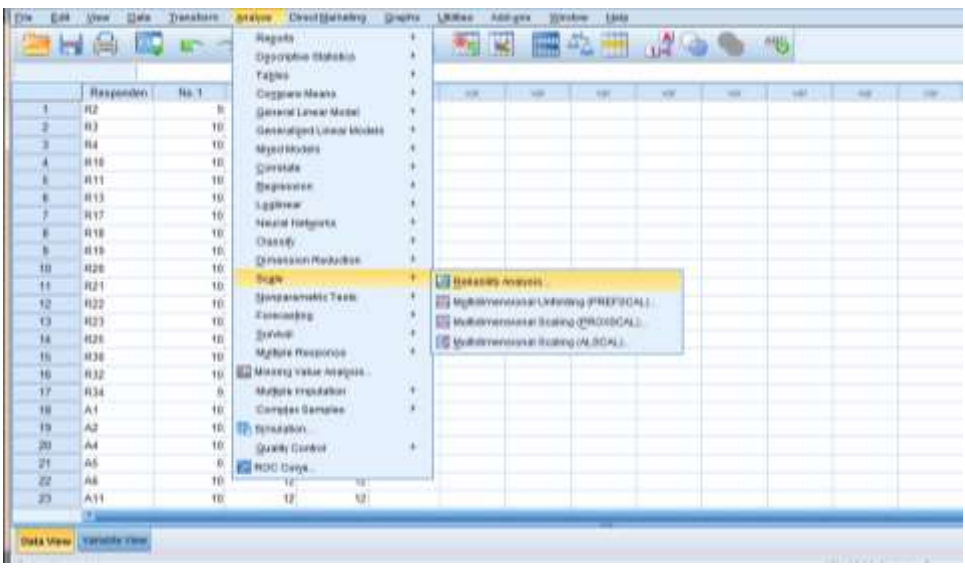

3. Selanjutnya, klik Analyze >>> Scale >>> Reability Analysis, maka akan muncul kotak dialog seperti berikut.

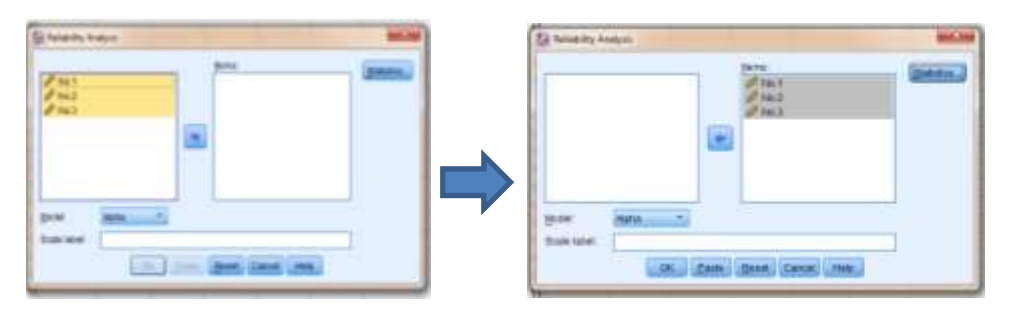

Masukkan semua item yang valid ke dalam kolom Variables sebelah kanan, klik Statistics, centang pada "Scale if Item Delete" seperti pada gambar. Klik Continuee.

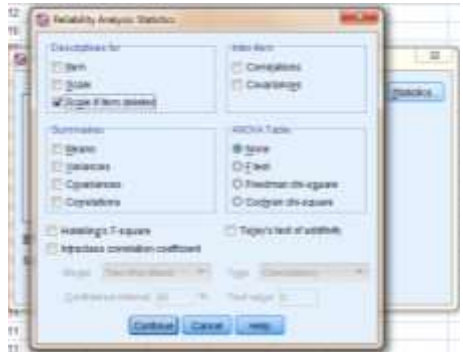

4. Kemudian klik Ok, maka Hasil Output SPSS akan tampil sebagai berikut.

### **Reliability Statistics**

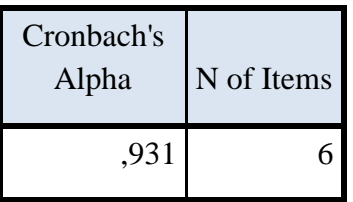

Selanjutnya untuk pengujian reliabilitas kita dapat memperhatikan tabel Realibility Statistics. Pada tabel tersebut memperhatikan bahwa nilai korelasi Cronbach's Alpha sebesar 0,931. Artinya nilai reliabilitas dalam kategori baik. Dengan demikian Tes tersebut reliabel.

### **Lampiran 6 Soal Penelitian dan Kunci Jawaban**

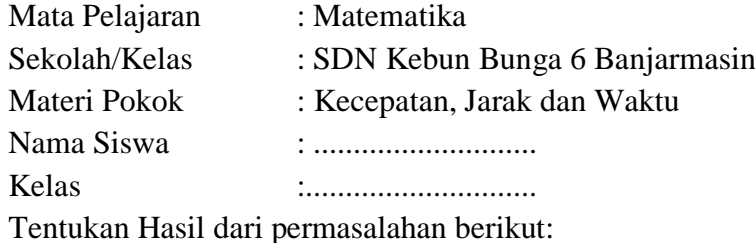

- 7. Andi berlari menempuh jarak 7 km dalam waktu 30 menit. Kecepatan ratarata Andi berlari adalah... Km/jam.
- 8. Ayah mengendarai sepeda motor dengan kecepatan rata-rata 60 km/jam. Apabila ayah berangkat dari rumah pukul 06.30 dan sampai di tempat kerja pukul 07.20. Jarak dari rumah ke tempat kerja adalah....km.
- 9. Joko pergi ke rumah paman. Jarak rumah Joko dan rumah paman 120 km. Jarak tersebut ditempuh Joko dengan sepeda motor berkecepatan rata-rata 40 km/jam. Bila Joko berangkat dari rumah pukul 08.00, maka ia sampai di rumah paman pukul ....
- 10. Jarak rumah Reno ke rumah nenek 60 km. Jarak tersebut dapat ditempuh oleh Reno selama 2 1/2 jam. Kecepatan Reno dalam bersepeda adalah ....
- 11. Andi sedang bersepeda bersama bagas menuju lapangan sepakbola didesa B, Jarak yang ditempuh Andi dan Bagas adalah 4 km. Jika waktu yang ditempuh Dino adalah 600 detik, maka kecepatan Andi dan Bagas bersepeda adalah .... Km/jam.
	- c. Ilustrasikan permasalahan tersebut kedalam bentuk gambar.
	- d. Dari gambar tersebut, tentukan kecepatan Andi dan Bagas bersepeda.
- 12. Budi bersepeda selama 1 1/2 jam dengan kecepatan rata-rata 15 km/jam. Jarak yang telah ditempuh Budi adalah .... km.
	- c. Ilustrasikan permasalahan tersebut kedalam bentuk gambar.
	- d. Dari gambar tersebut tentukan jarak tempuh sepeda Budi.

Skor max : 60

Penilaian:

Nilai siswa = skor yang diperoleh siswa  $\frac{m g m_{\text{p}}}{\text{skor maksimal}} \times 100$ 

### **Lampiran 7. RPP PERTEMUAN DIKELAS EKSPERIMEN**

### **RENCANA PELAKSANAAN PEMBELAJARAN (RPP)**

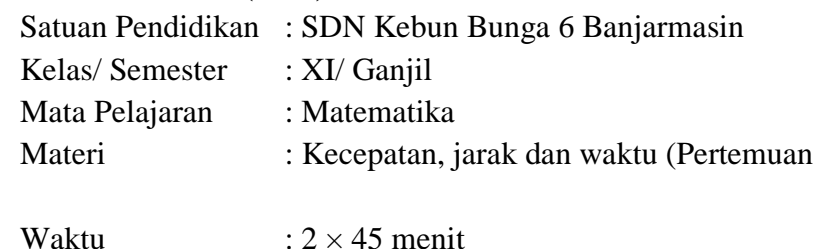

1)

### **A. Kompetensi Inti**

- 1. Mengamati dan menghayati ajaran agama yang dianutnya.
- 2. Menghayati dan mengamalkan perilaku jujur, disiplin, tanggung jawab, peduli (gotong royong, kerja sama, toleran, damai), santun, responsif dan pro-aktif dan menunjukkan sikap sebagai bagian dari solusi atas berbagai permasalahan dalam berinteraksi secara efektif dengan lingkungan sosial dan alam serta dalam menempatkan diri sebagai cerminan bangsa dalam pergaulan dunia.
- 3. Memahami, menerapkan, menganalisis pengetahuan faktual, konseptual, procedural dan metakognitif berdasarkan rasa ingin tahunya tentang ilmu pengetahuan, teknologi, seni, budaya, dan humaniora dengan wawasan kemanusiaan, kebangsaan, kenegaraan, dan peradaban terkait penyebab fenomena dan kejadian, serta menerapkan pengetahuan prosedural pada bidang kajian yang spesifik sesuai dengan bakat dan minatnya untuk memecahkan masalah.
- 4. Mengolah, menalar, dan menyaji dalam ranah konkret dan ranah abstrak terkait dengan pengembangan dari yang dipelajarinya di sekolah secara mandiri, bertindak secara efektif dan kreatif, serta mampu menggunakan metode sesuai kaidah keilmuan.

### **B. Kompetensi Dasar**

3.3 Menjelaskan kecepatan sebagai perbandingan jarak dengan waktu

4.4 Menyelesaikan masalah yang berkaitan dengan kecepatan, jarak, dan waktu.

### **C. Indikator Pencapaian Kompetensi**

- memahami definisi waktu, jarak dan kecepatan.
- memahami satuan waktu, jarak dan kecepatan.
- memahami hubungan waktu, jarak dan kecepatan.
- menyatakan permaslahan waktu, jarak dan kecepatan ke bentuk simbol matematika.
- menyatakan permasalahan waktu, jarak dan kecepatan ke bentuk gambar matematika.
- menyelesaikan dari permasalahan waktu, jarak dan kecepatan.

### **D. Tujuan Pembelajaran**

Setelah proses pembelajaran peserta didik dapat menunjukkan sikap aktif, peduli, tanggungjawab dan bekerjasama selama proses pembelajaran serta dapat:

- memahami definisi waktu, jarak dan kecepatan.
- memahami satuan waktu dan jarak .
- memahami hubungan waktu, jarak dan kecepatan.
- menyatakan permaslahan waktu, jarak dan kecepatan ke bentuk simbol matematika.
- menyatakan permaslahan waktu, jarak dan kecepatan ke bentuk gambar matematika.
- menyelesaikan dari permasalahan waktu, jarak dan kecepatan.

### **E. Materi Pembelajaran**

- **1. Fakta:**
	- Contoh contoh perhitungan Jarak, waktu dan kecepatan
- **2. Konsep**
	- Kecepatan adalah besaran yang didapat dari jarak tempuh orang atau suatu benda yang dibagi dengan waktu yang dibutuhkan untuk menepuh jarak tersebut.
	- Jarak merupakan suatu angka yang menunjukan seberapa jauh sebuah benda berpindah posisi didalam lintasan tertentu.
- **3. Prinsip**
	- Menyelesaikan masalah yang berkaitan dengan kecepatan, jarak, dan waktu
- **4. Prosedur**
	- Menyelesaikan masalah menggunakan konsep kecepatan sebagai perbandingan jarak dengan waktu
	- Menyajikan penyelesaian masalah yang berkaitan dengan kecepatan, jarak, dan waktu

### **F. Pendekatan /Strategi/ Metode Pembelajaran**

- Pendekatan : Saintifik
- Strategi : Teknik tari bambu
- Metode : Ceramah, tanya jawab, penugasan

### **G. Media/ Alat/ Sumber Pembelajaran**

- Lembar Materi/ Sumber
- Buku Matematika Kelas V

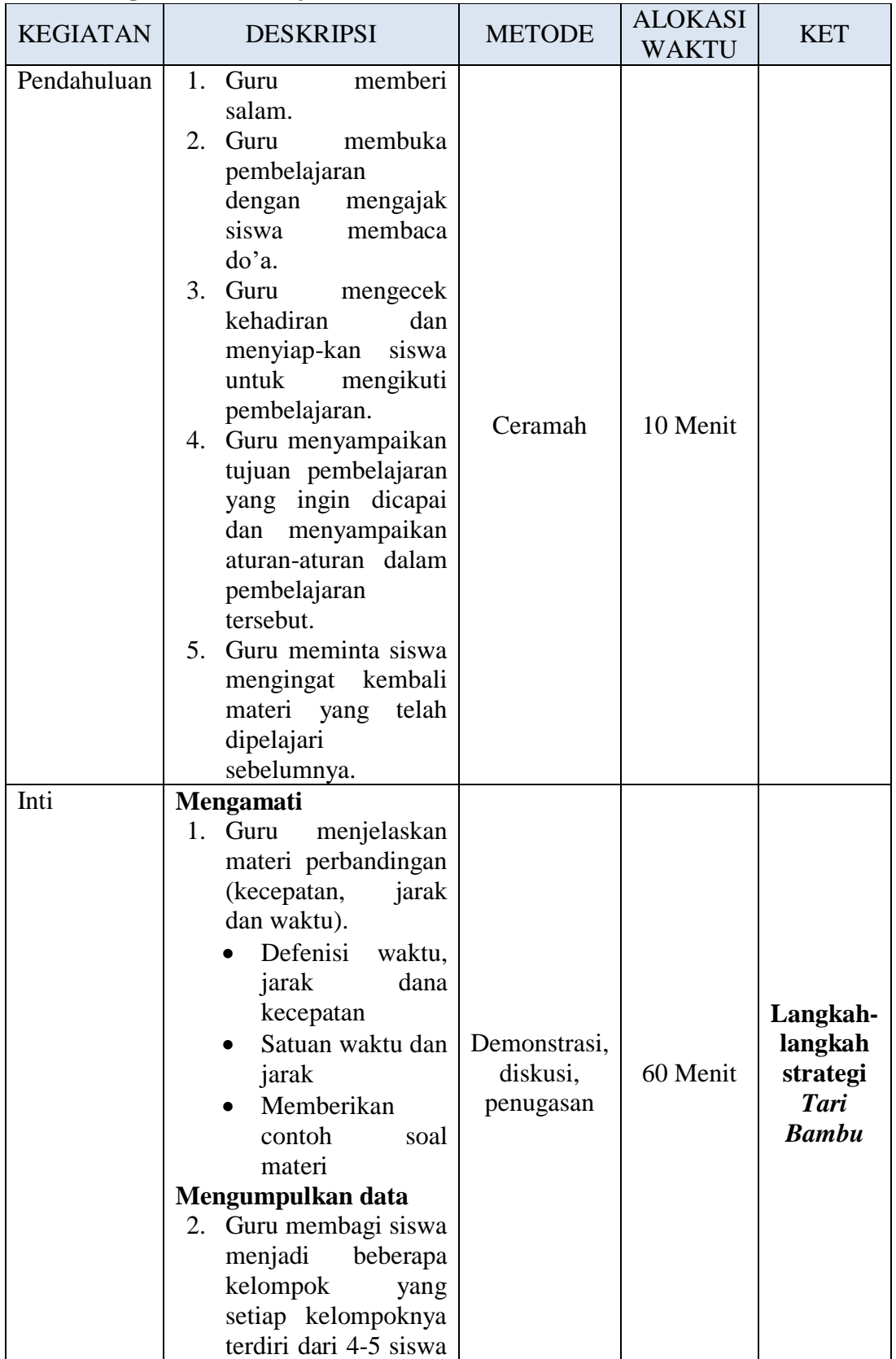

# **H. Kegiatan Pembelajaran**

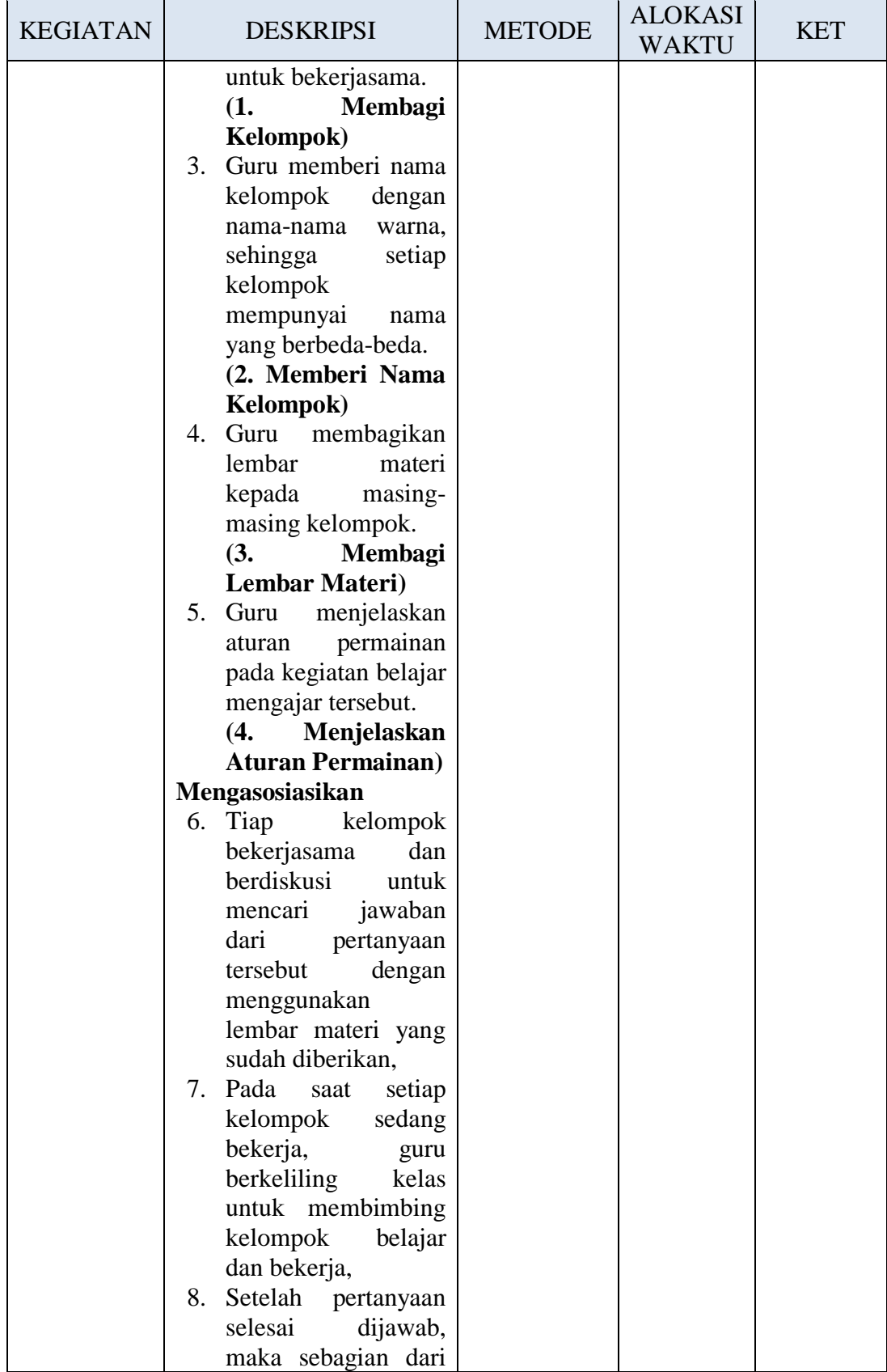

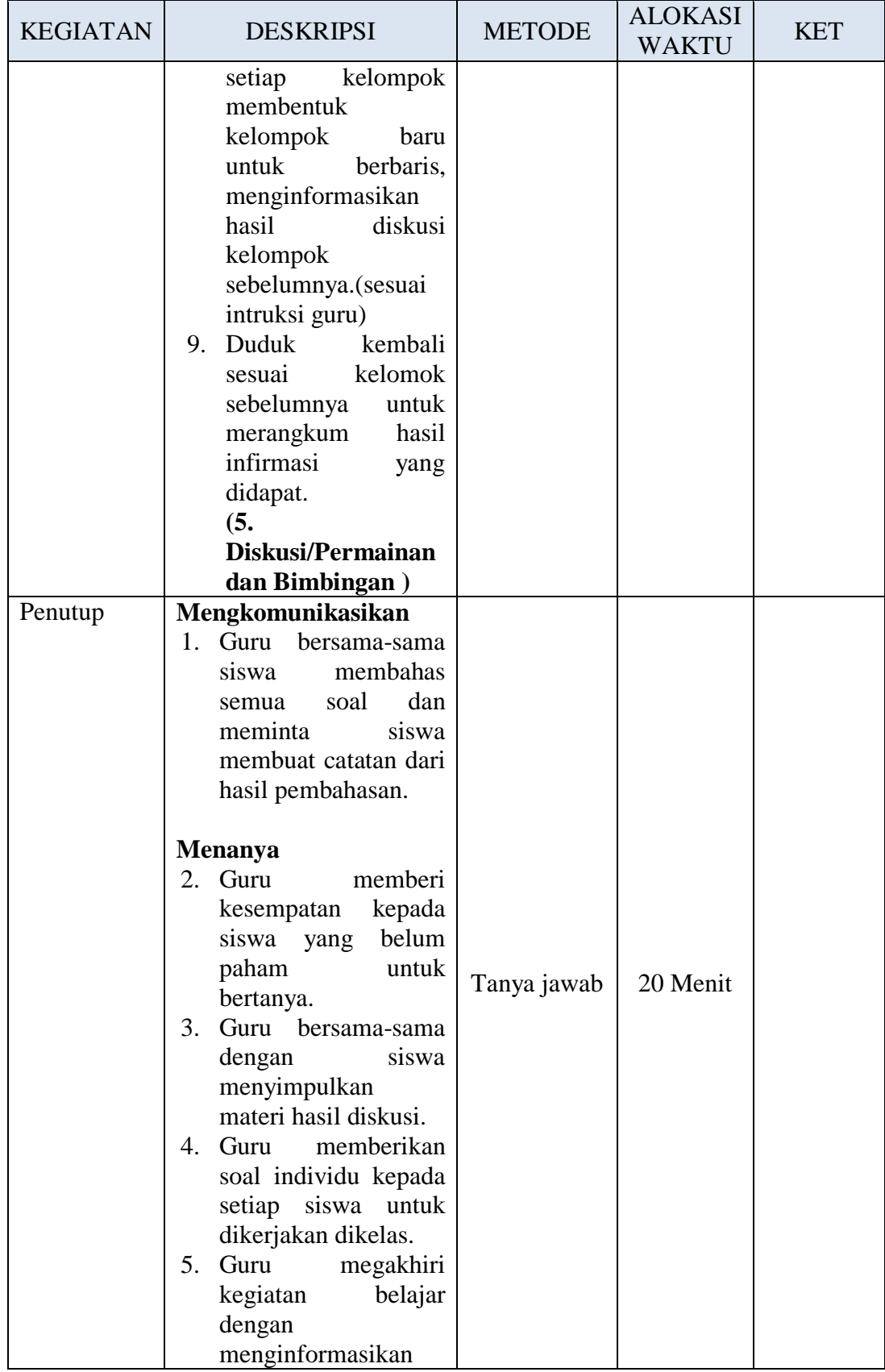

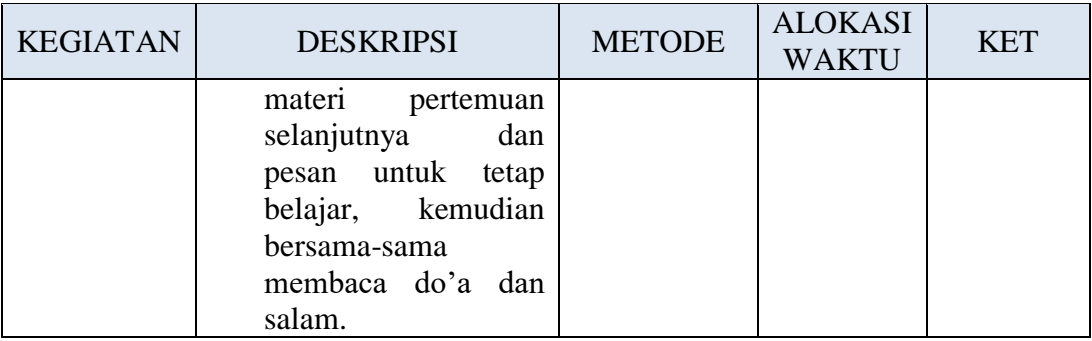

# **I. Penilaian Hasil Belajar**

: Tes tertulis, pengamatan

2. Bentuk dan Instrumen penilaian

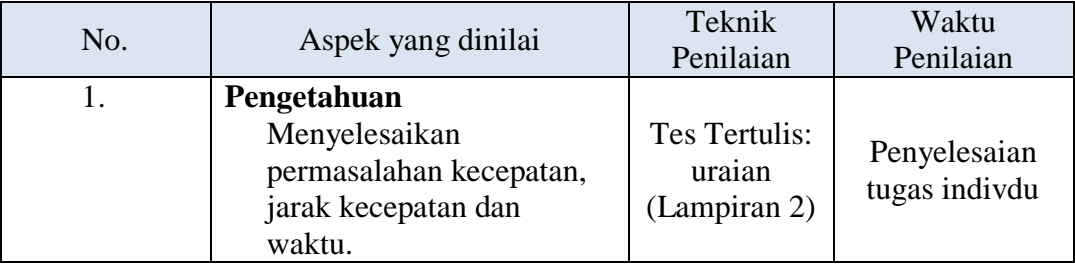

Banjarmasin, Oktober 2018

Mengetahui, Mahasiswa,

Muhammad Alpianor NIM. 1301251063

### **Lampiran 8. RPP PERTEMUAN DIKELAS KONTROL**

### **RENCANA PELAKSANAAN PEMBELAJARAN (RPP)**

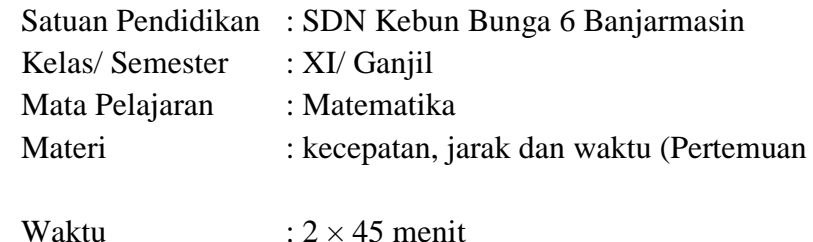

1)

### **I. Kompetensi Inti**

- 5. Mengamati dan menghayati ajaran agama yang dianutnya.
- 6. Menghayati dan mengamalkan perilaku jujur, disiplin, tanggung jawab, peduli (gotong royong, kerja sama, toleran, damai), santun, responsif dan pro-aktif dan menunjukkan sikap sebagai bagian dari solusi atas berbagai permasalahan dalam berinteraksi secara efektif dengan lingkungan sosial dan alam serta dalam menempatkan diri sebagai cerminan bangsa dalam pergaulan dunia.
- 7. Memahami, menerapkan, menganalisis pengetahuan faktual, konseptual, procedural dan metakognitif berdasarkan rasa ingin tahunya tentang ilmu pengetahuan, teknologi, seni, budaya, dan humaniora dengan wawasan kemanusiaan, kebangsaan, kenegaraan, dan peradaban terkait penyebab fenomena dan kejadian, serta menerapkan pengetahuan prosedural pada bidang kajian yang spesifik sesuai dengan bakat dan minatnya untuk memecahkan masalah.
- 8. Mengolah, menalar, dan menyaji dalam ranah konkret dan ranah abstrak terkait dengan pengembangan dari yang dipelajarinya di sekolah secara mandiri, bertindak secara efektif dan kreatif, serta mampu menggunakan metode sesuai kaidah keilmuan.

### **J. Kompetensi Dasar**

3.3 Menjelaskan kecepatan sebagai perbandingan jarak dengan waktu

4.4 Menyelesaikan masalah yang berkaitan dengan kecepatan, jarak, dan waktu.

### **K. Indikator Pencapaian Kompetensi**

- memahami definisi waktu, jarak dan kecepatan.
- memahami satuan waktu, jarak dan kecepatan.
- memahami hubungan waktu, jarak dan kecepatan.
- menyatakan permaslahan waktu, jarak dan kecepatan ke bentuk simbol matematika.
- menyatakan permaslahan waktu, jarak dan kecepatan ke bentuk gambar matematika.
- menyelesaikan dari permasalahan waktu, jarak dan kecepatan.

### **Tujuan Pembelajaran**

Setelah proses pembelajaran peserta didik dapat menunjukkan sikap aktif, peduli, tanggungjawab dan bekerjasama selama proses pembelajaran serta dapat:

- memahami definisi waktu, jarak dan kecepatan.
- memahami satuan waktu dan jarak .
- memahami hubungan waktu, jarak dan kecepatan.
- menyatakan permaslahan waktu, jarak dan kecepatan ke bentuk simbol matematika.
- menyatakan permaslahan waktu, jarak dan kecepatan ke bentuk gambar matematika.
- menyelesaikan dari permasalahan waktu, jarak dan kecepatan.

### **L. Materi Pembelajaran**

- **5. Fakta:**
	- Contoh contoh perhitungan Jarak, waktu dan kecepatan
- **6. Konsep**
	- Kecepatan adalah besaran yang didapat dari jarak tempuh orang atau suatu benda yang dibagi dengan waktu yang dibutuhkan untuk menepuh jarak tersebut.
	- Jarak merupakan suatu angka yang menunjukan seberapa jauh sebuah benda berpindah posisi didalam lintasan tertentu.
- **7. Prinsip**
	- Menyelesaikan masalah yang berkaitan dengan kecepatan, jarak, dan waktu
- **8. Prosedur**
	- Menyelesaikan masalah menggunakan konsep kecepatan sebagai perbandingan jarak dengan waktu
	- Menyajikan penyelesaian masalah yang berkaitan dengan kecepatan, jarak, dan waktu

### **M. Pendekatan /Strategi/ Metode Pembelajaran**

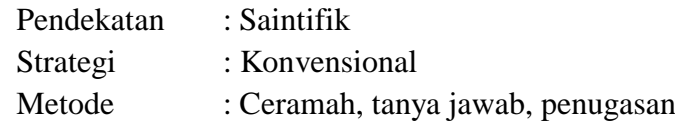

### **N. Media/ Alat/ Sumber Pembelajaran**

- Lembar Materi/ Sumber
- Buku Matematika Kelas V
- **O. Kegiatan Pembelajaran**

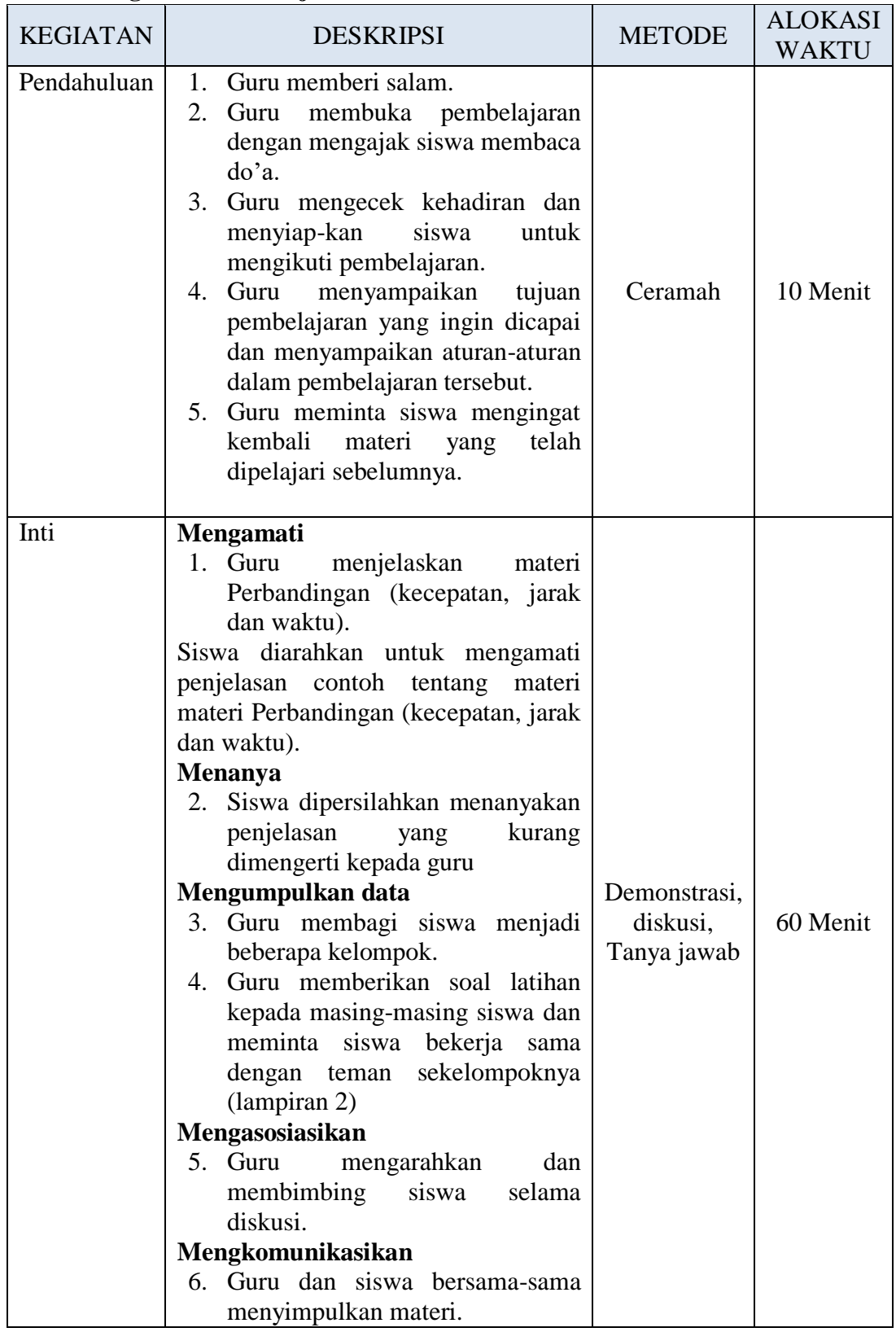

# **A. Kegiatan Pembelajaran**

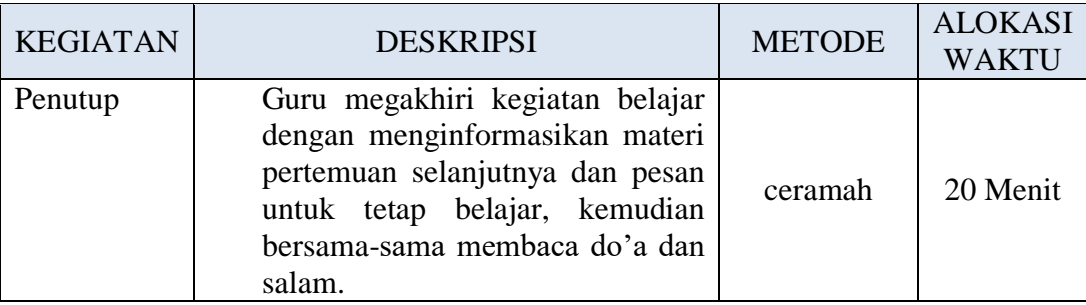

# **B. Penilaian Hasil Belajar**

- : Tes tertulis, pengamatan
- 2. Bentuk dan Instrumen penilaian

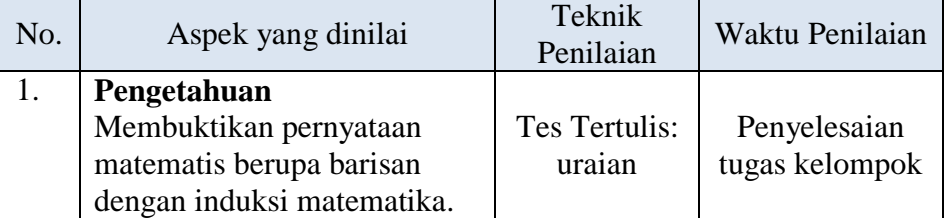

Banjarmasin, Oktober 2018

Mengetahui, Mahasiswa,

Muhammad Alpianor NIM. 1301251063

# **Lampiran 9. Hasil Belajar Siswa**

# **Hasil Belajar Siswa Kelas Kontrol:**

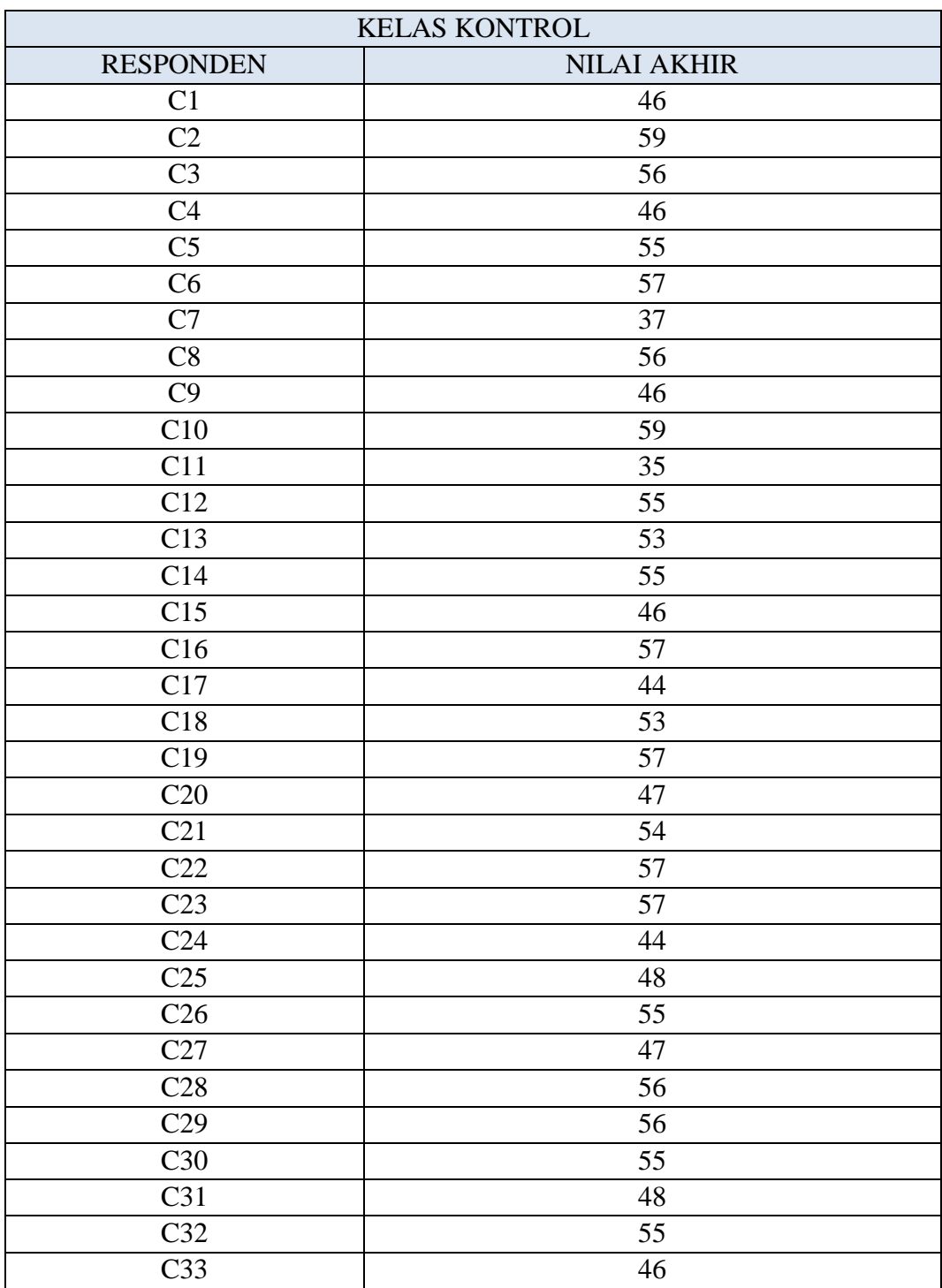

# **Hasil Belajar Kelas Eksperimen:**

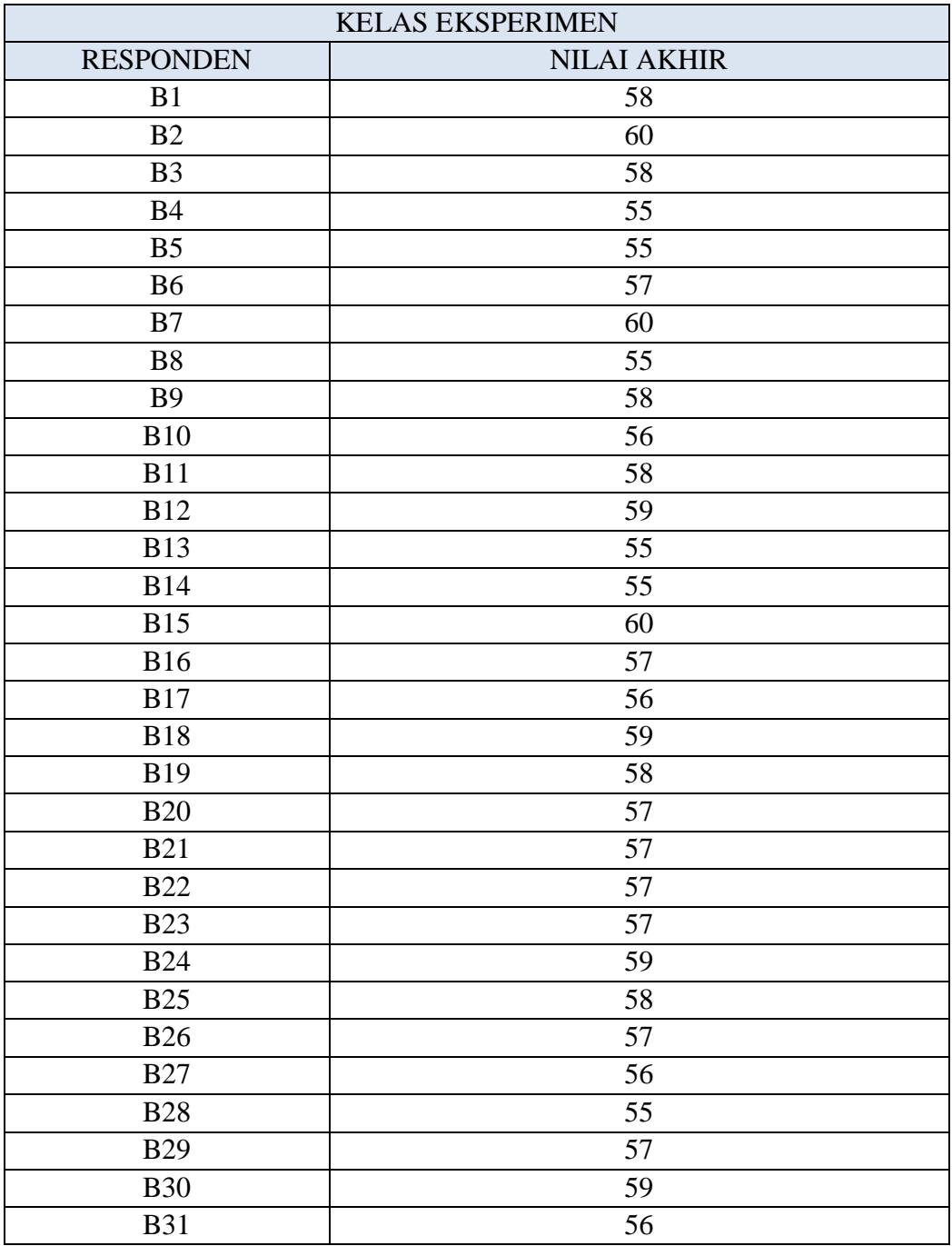

### **Lampiran 10. Perhitungan Rata-rata, Standar Deviasi, dan Varians Nilai Hasil Belajar Siswa Kelas Kontrol**

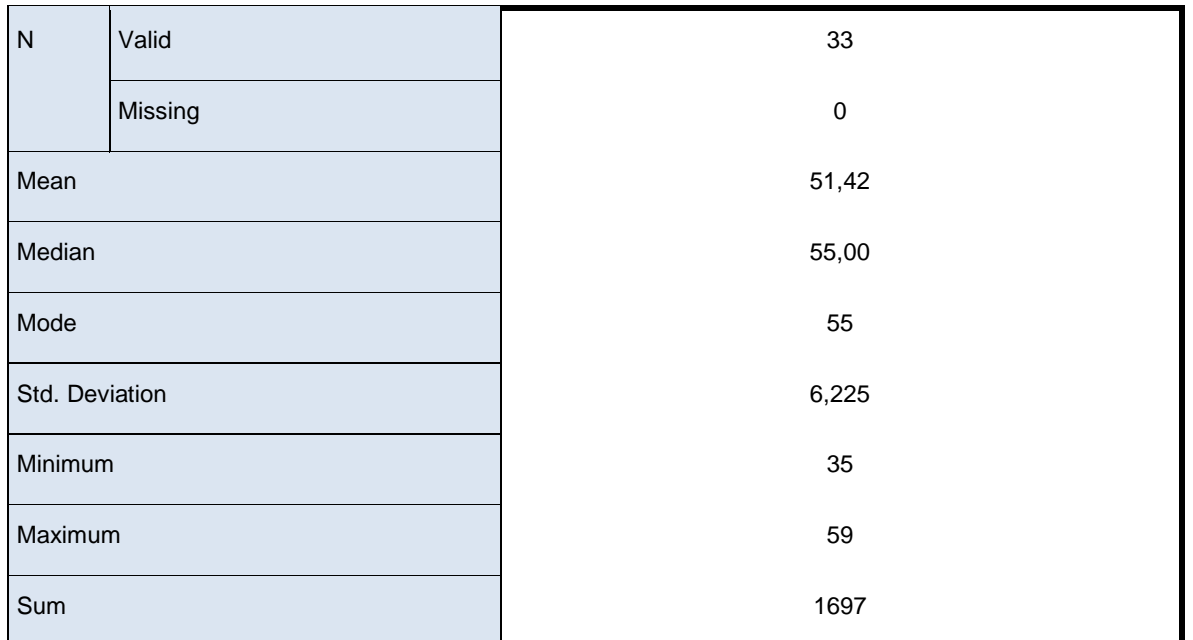

**Hasil Perhitungan Rata-rata, Standar Deviasi, dan Varians Nilai Hasil Belajar Siswa** 

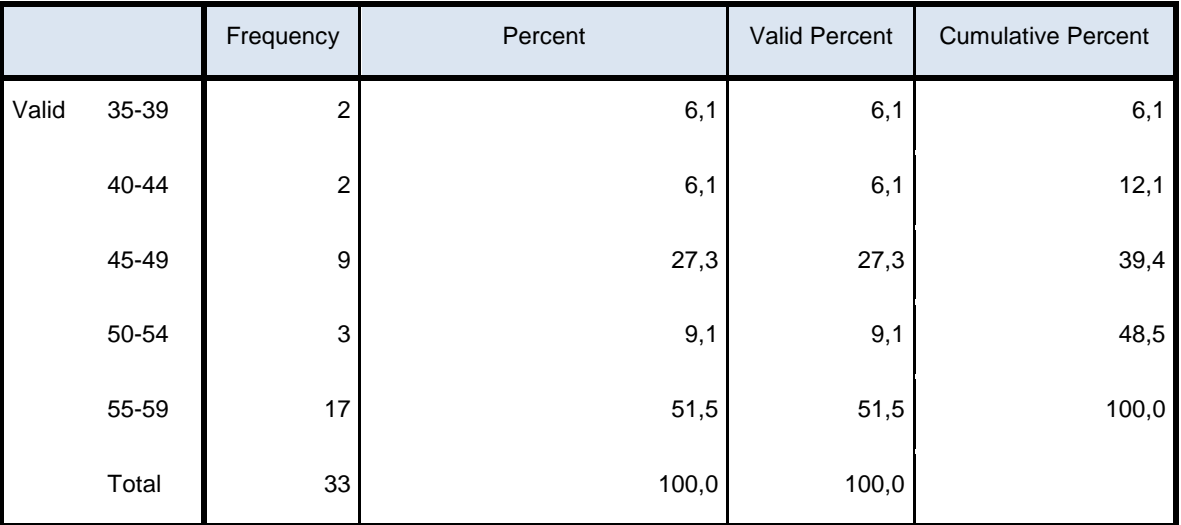

### **Lampiran 11. Perhitungan Rata-rata, Standar Deviasi, dan Varians Nilai Hasil Belajar Siswa Kelas Eksperimen**

**Hasil Perhitungan Rata-rata, Standar Deviasi, dan Varians Nilai Hasil Belajar Siswa Kelas Eksperimen**

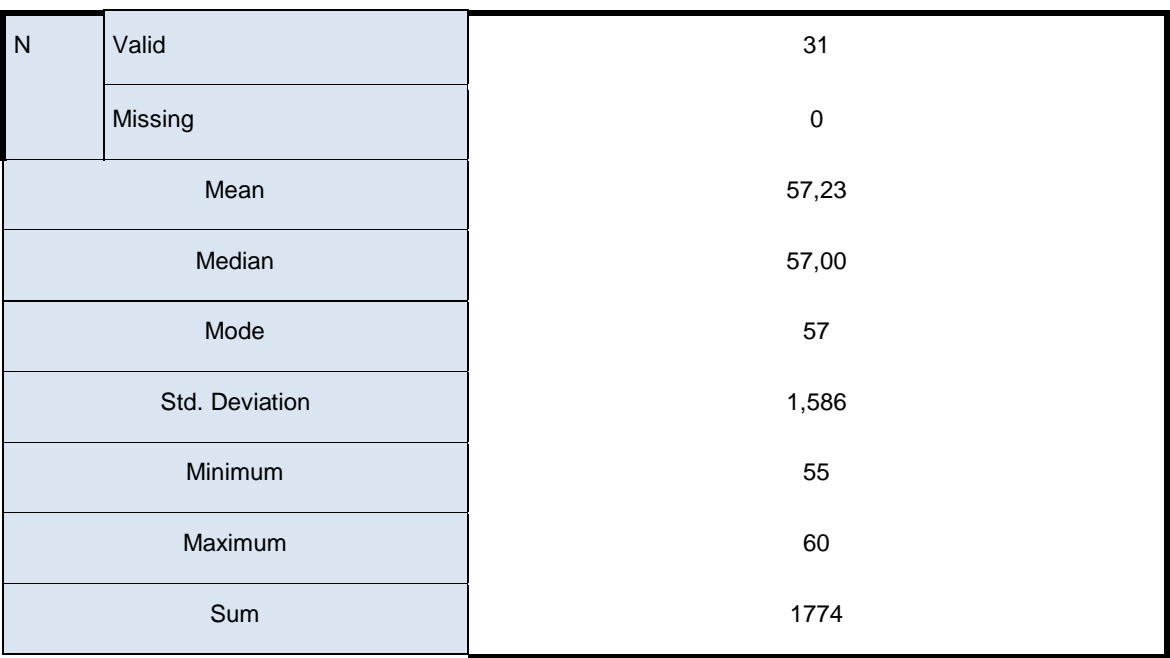

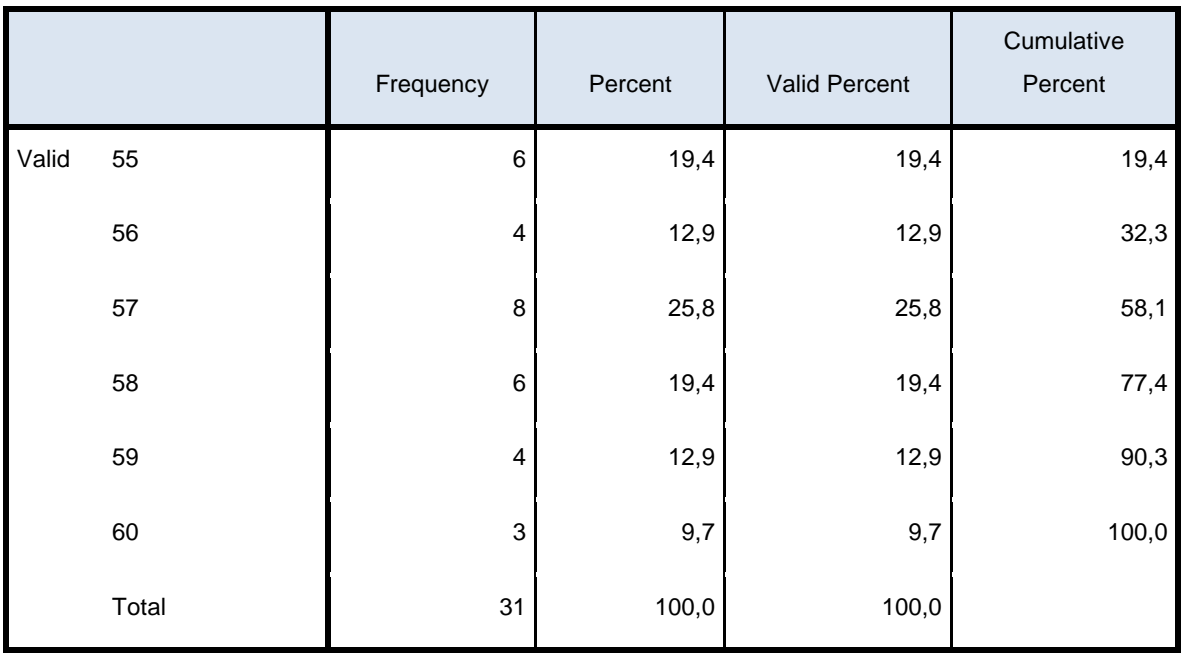

### **Lampiran 12. Perhitungan Uji Normalitas Hasil Belajar Siswa Kelas Kontrol**

# **Uji Normalitas Data Tes Kemampuan Awal Kelas Eksperimen dan Kelas Kontrol**

1. Buka program SPSS pada komputer, klik Variable View, dan isi kolom-kolom yang tersedia seperti gambar berikut.

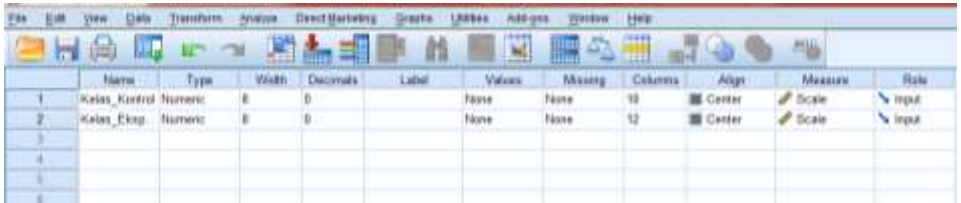

2. Setelah itu, klik Data View, dan masukkan data Tes kemampuan awal yang sudah dipersiapkan, bisa dengan cara copy-paste.

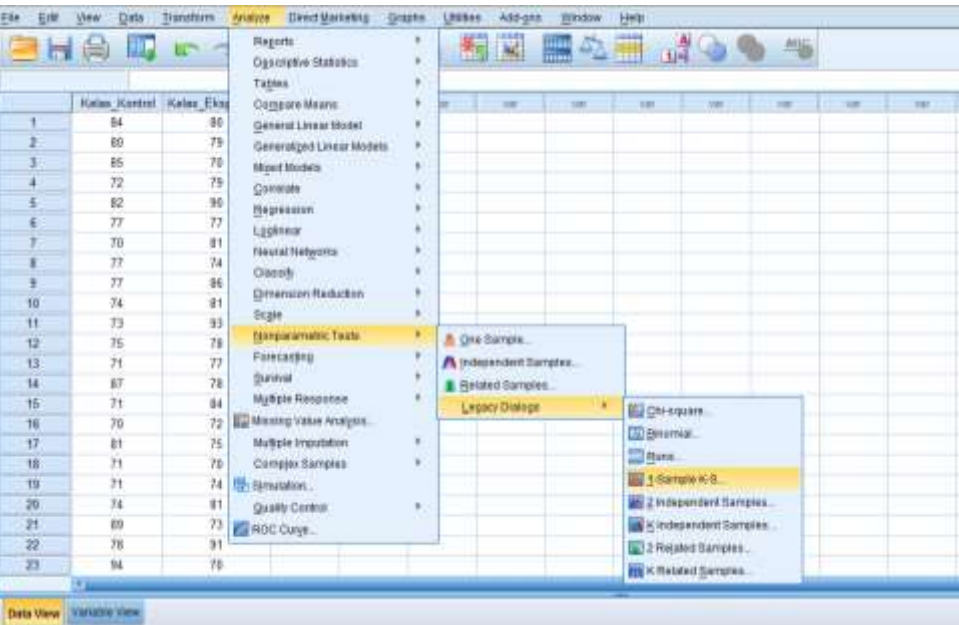

3. Selanjutnya, klik menu Analyze >>> Non Parameteric Test >>> Legacy Dialogs >>> 1-Samples K-S, maka akan muncul kotak dialog seperti berikut.

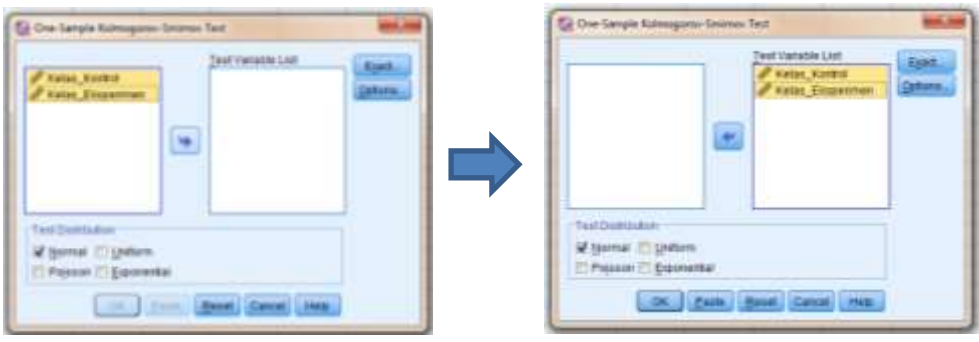

Klik Kelas\_Kontrol dan Kelas\_Eksperimen, kemudian pindahkan ke kotak dialog Test Varibles List seperti Gambar di atas.

4. Klik Ok, maka Hasil Output SPSS akan tampil sebagai berikut.

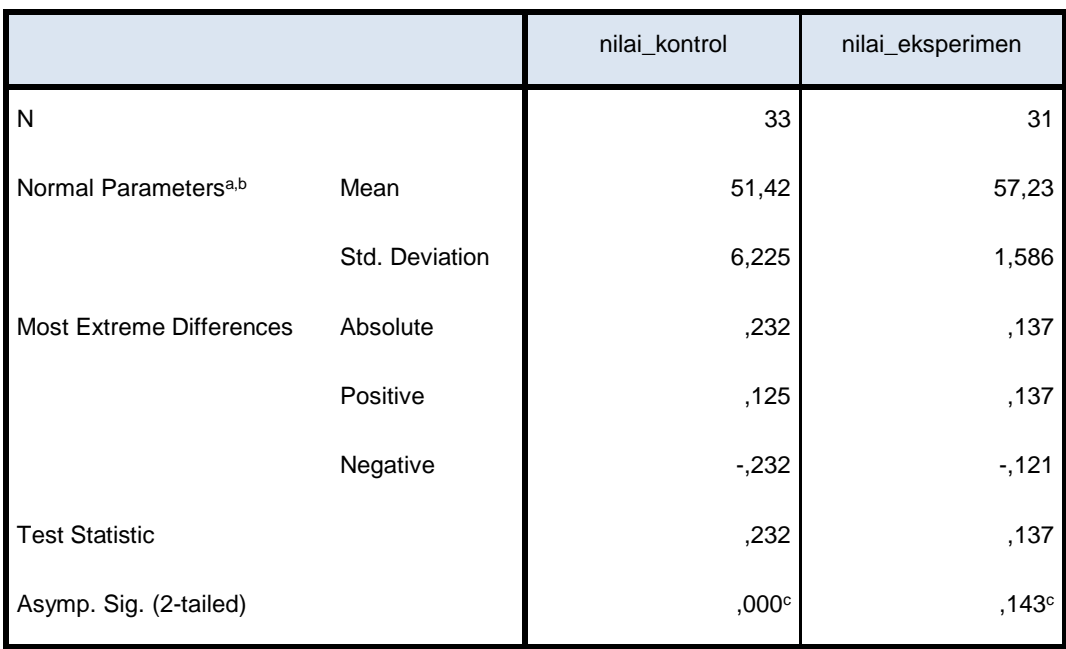

### **One-Sample Kolmogorov-Smirnov Test**

a. Test distribution is Normal.

b. Calculated from data.

c. Lilliefors Significance Correction.

Interpretasi hasil

Berdasarkan tabel One-Sample Kolmogorov-Smirnov Test, memperlihatkan bahwa *Pvalue* = Sig. dari kelas kontrol dan kelas eksperimen berturut-turut sebesar 0,000 dan 0.143. nilai *P-value* ini digunakan untuk membuktikan hipotesis yang dibuat.

Pembuatan keputusan tentang hipotesis yang diajukan diterima atau ditolak dengan cara sebagai berikut:

1: nilai *Post-test* kedua kelas yaitu kelas kontrol dan kelas eksperimen berdistribusi nomal

<sup>0</sup> : nilai *Post-test* kedua kelas yaitu kelas kontrol dan kelas eksperimen tidak berdistribusi nomal

Kaidah keputusan:

- a. Jika nilai  $\alpha = 0.05$  lebih kecil dari nilai Asymp. Sig (2-sides), maka H<sub>0</sub> diterima.
- b. Jika nilai  $\alpha = 0.05$  lebih besar atau sama dengan dari nilai Asymp. Sig (2-sides), maka H<sup>0</sup> ditolak.

Oleh karena nilai *P-value* = *Asymp.Sig* = 0,000 dan 0.143 berturut-turut lebih besar daripada nilai  $\alpha = 0.05$ , maka H<sub>1</sub> diterima, artinya nilai *Post-test* kedua kelas yaitu kelas kontrol dan kelas eksperimen tidak berdistribusi nomal.

### **Lampiran 13. Perhitungan Uji Homogenitas Hasil Belajar Siswa**

### **Uji Homogenitas Hasil Post-Test Kelas Eksperimen dan Kelas Kontrol**

1. Buka program SPSS pada komputer, klik Variable View, dan isi kolom-kolom yang tersedia seperti gambar berikut.

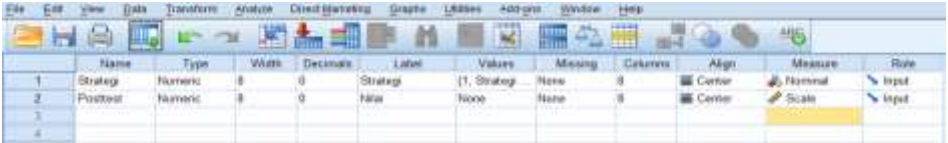

Variabel strategi pada kolom Values diisi dengan ketentuan 1 = Strategi Quick On The Draw, 2 = Strategi Konvensional sebagai berikut.

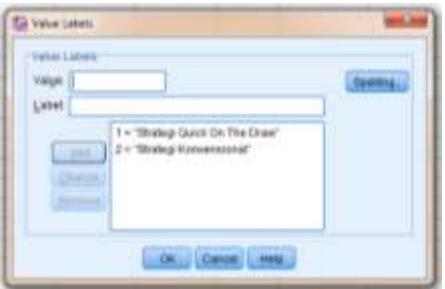

2. Setelah itu, klik Data View, dan masukkan data *Post-Test* yang sudah dipersiapkan, bisa dengan cara copy-paste.

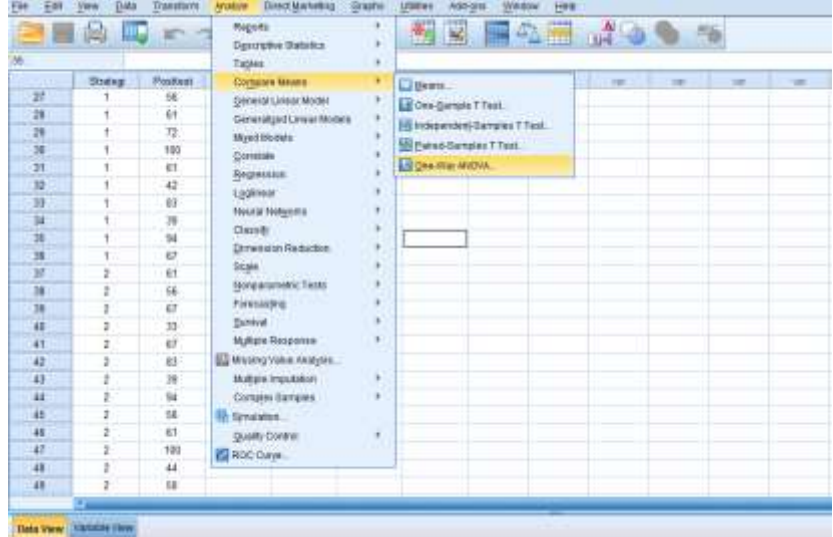

3. Selanjutnya, klik menu Analyze >>> Compare Mean >>> One Way Anova, maka akan muncul kotak dialog seperti berikut.

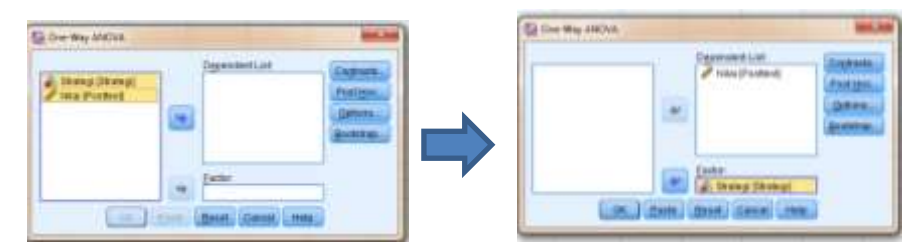

Klik Strategi[Strategi] ke kotak dialog Factor. Selanjutnya klik Nilai [Posttes], kemudian pindahkan ke kotak dialog Dependent List seperti Gambar di atas.

4. Kemudian klik Option, klik Homogenity of Varians test seperti gambar berikut.

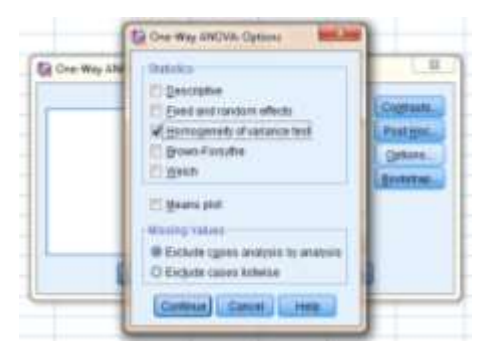

5. Kemudian klik continue, maka akan kembali ke kotak dialog One Way Anova. Klik Ok, maka Hasil Output SPSS akan tampil sebagai berikut.

### **Test of Homogeneity of Variances**

nilai

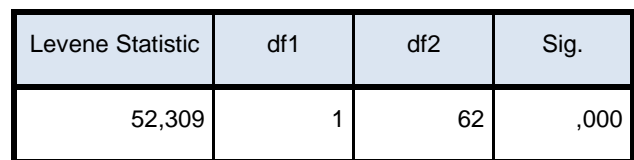

Interpretasi Hasil

Pada tabel **Test of Homogeneity of Variances** menunjukkan bahwa hasil uji homogenitas dari varians. Fungsinya untuk menguji apakah varians tersebut homogen atau tidak homogen dianalisis sebagai berikut:

Pengajuan hipotesis:

H<sup>0</sup> : Hasil *Post-test* siswa yang diajar dengan kedua strategi homogen

H<sup>1</sup> : Hasil *Post-test* siswa yang diajar dengan kedua strategi tidak homogen Kaidah keputusan:

- a. Jika nilai  $\alpha = 0.05$  lebih kecil atau sama dengan dari nilai Sig (2-tailed), maka H<sub>0</sub> diterima.
- b. Jika nilai  $\alpha = 0.05$  lebih besar dari nilai Sig (2-tailed), maka H<sub>0</sub> ditolak.

### **Lampiran 14. Perhitungan Uji U Hasil Tes Akhir Siswa**

- $H_a$  = terdapat perbedaan model pembelajaran teknik tari bambu pada materi kecepatan, jarak dan waktu terhadap komunikasi matematis siswa kelas V Sekolah Dasar Negeri Kebun Bunga 6 Banjarmasin.
- $H_{\rm 0}$ =tidak terdapat perbedaan model pembelajaran teknik tari bambu pada materi bilangan kecepatan, jarak dan waktu terhadap komunikasi matematis siswa kelas V Sekolah Dasar Negeri Kebun Bunga 6 banjarmasin

### **Perhitungan Uji U**

1. Buka program SPSS pada komputer, klik Variable View, dan isi kolom-kolom yang tersedia seperti gambar berikut.

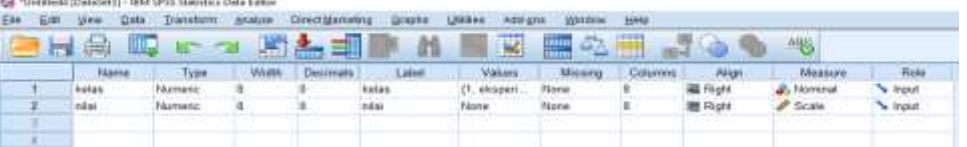

Variabel strategi pada kolom Values diisi dengan ketentuan 1=eksperimen dan 2=kontrol

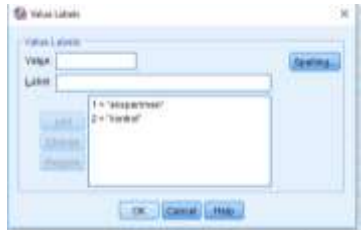

2. Setelah itu, klik Data View, dan masukkan data kedua nilai yang sudah dipersiapkan,

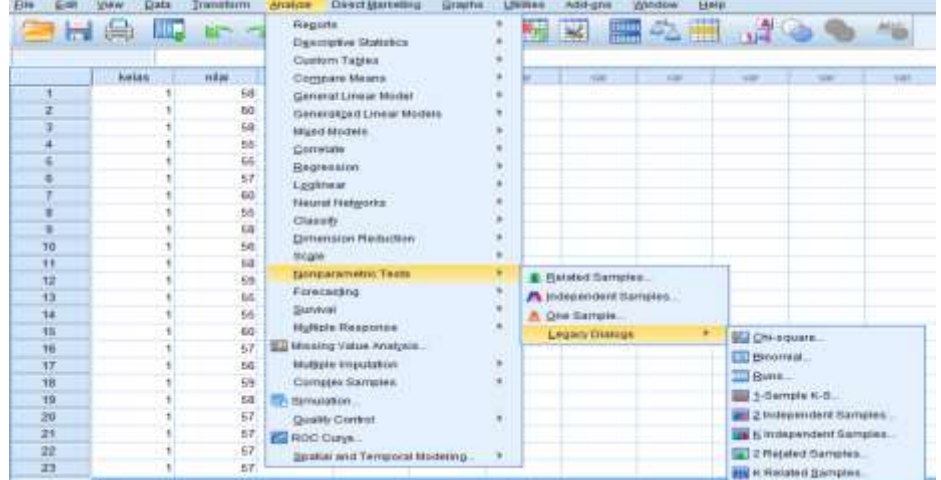

bisa dengan cara copy-paste.

3. klik menu Analyze >>> Nonparacemetric Test >>> Legacy Design >>> 2 Independent Samples, maka akan muncul kotak dialog seperti berikut.

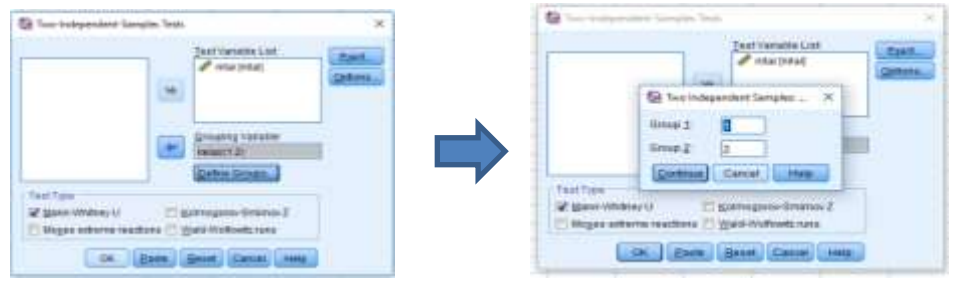

4. Kemudian klik continue, maka akan kembali ke kotak dialog kemudian centang Mean-Whithey U, Klik Ok, maka Hasil Output SPSS akan tampil sebagai berikut.

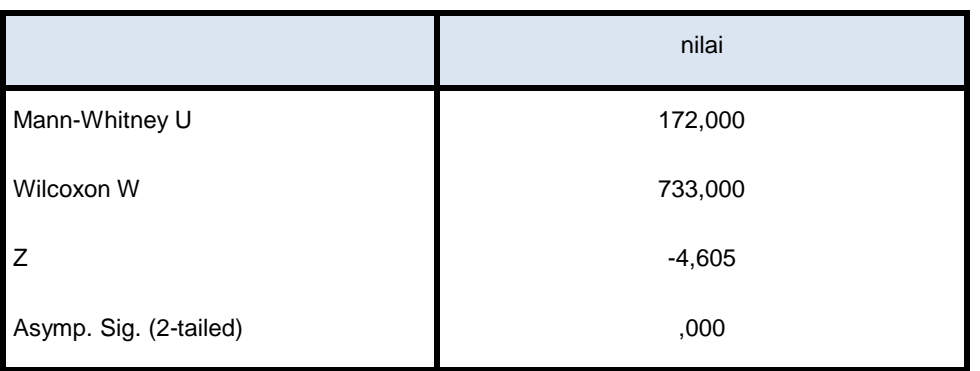

#### **Test Statistics a**

a. Grouping Variable: kelas

Pada tabel diatas menunjukkan bahwa hasil uji U memperlihatkan bahwa *P-value* = Sig. dari Angket strategi sebesar 0,000. Nilai *P-value* ini digunakan untuk membuktikan hipotesis yang dibuat. Pembuatan keputusan tentang hipotesis yang diajukan diterima atau ditolak dengan cara sebagai berikut:

- $H_a$  = terdapat perbedaan model pembelajaran teknik tari bambu pada materi kecepatan, jarak dan waktu terhadap komunikasi matematis siswa kelas V Sekolah Dasar Negeri Kebun Bunga 6 Banjarmasin.
- $H_0$  = tidak terdapat perbedaan model pembelajaran teknik tari bambu pada materi kecepatan jarak dan waktu terhadap komunikasi matematis siswa kelas V Sekolah Dasar Negeri Kebun Bunga 6 banjarmasin

Dengan kaida keputusan:

- a. Jika nilai  $\alpha = 0.05$  lebih kecil dari nilai Asymp.Sig (2-sides), maka H<sub>0</sub> diterima.
- b. Jika nilai  $\alpha = 0.05$  lebih besar atau sama dengan dari nilai Asymp. Sig (2-sides), maka H<sup>0</sup> ditolak.

Oleh karena nilai *P-value* =  $Asymp.Sig = 0,000$  lebih besar daripada nilai  $\alpha = 0,05$ , maka H<sup>0</sup> diterima, artinya model pembelajaran teknik tari bambu pada materi kecepatan, jarak dan waktu berpengaruh terhadap komunikasi matematis siswa kelas V Sekolah Dasar Negeri Kebun Bunga 6 banjarmasin.

### **Lampiran 15. Pedoman Observasi dan Dokumentasi**

### **Pedoman Observasi**

- 1. Mengamati keadaan gedung dan lingkungan SDN Kebun Bunga 6 Banjarmasin
- 2. Mengamati sarana prasarana yang mendukung proses belajar mengajar
- 3. Mengamati keadaan tenaga pegajar, siswa, dan staf tata usaha secara umum

### **Pedoman Dokumentasi**

- 1. Dokumen tentang sejarah berdirinya SDN SDN Kebun Bunga 6 Banjarmasin
- 2. Dokumen tentang jumlah tenaga pengajar dan staf tata usaha SDN SDN Kebun Bunga 6 Banjarmasin
- 3. Dokumen tentang jumlah kelas di SDN SDN Kebun Bunga 6 Banjarmasin
- 4. Dokumen tentang jumlah siswa secara keseluruhan dan jumlah siswa masing-masing kelas SDN Kebun Bunga 6 Banjarmasin
- 5. Dokumen tetang sarana dan prasarana di SDN Manarap Lama 1

# **Lampiran 16: Tabel Nilai r** *Product Moment*

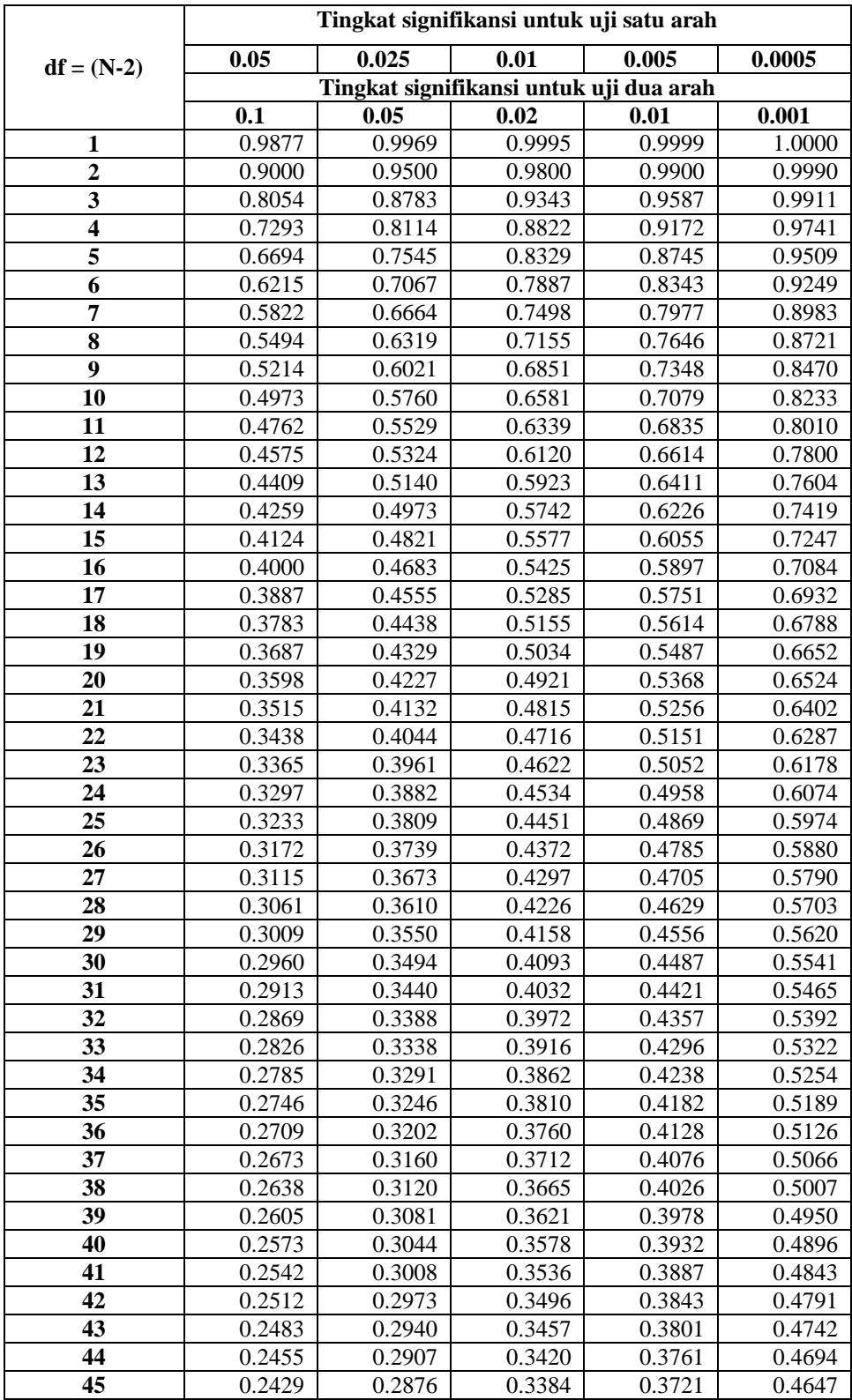

# **TABEL NILAI r PRODUCT MOMENT**

# **Lampiran 17. Tabel Luas dibawah Lengkungan Kurva Normal dari Nol S/D Z**

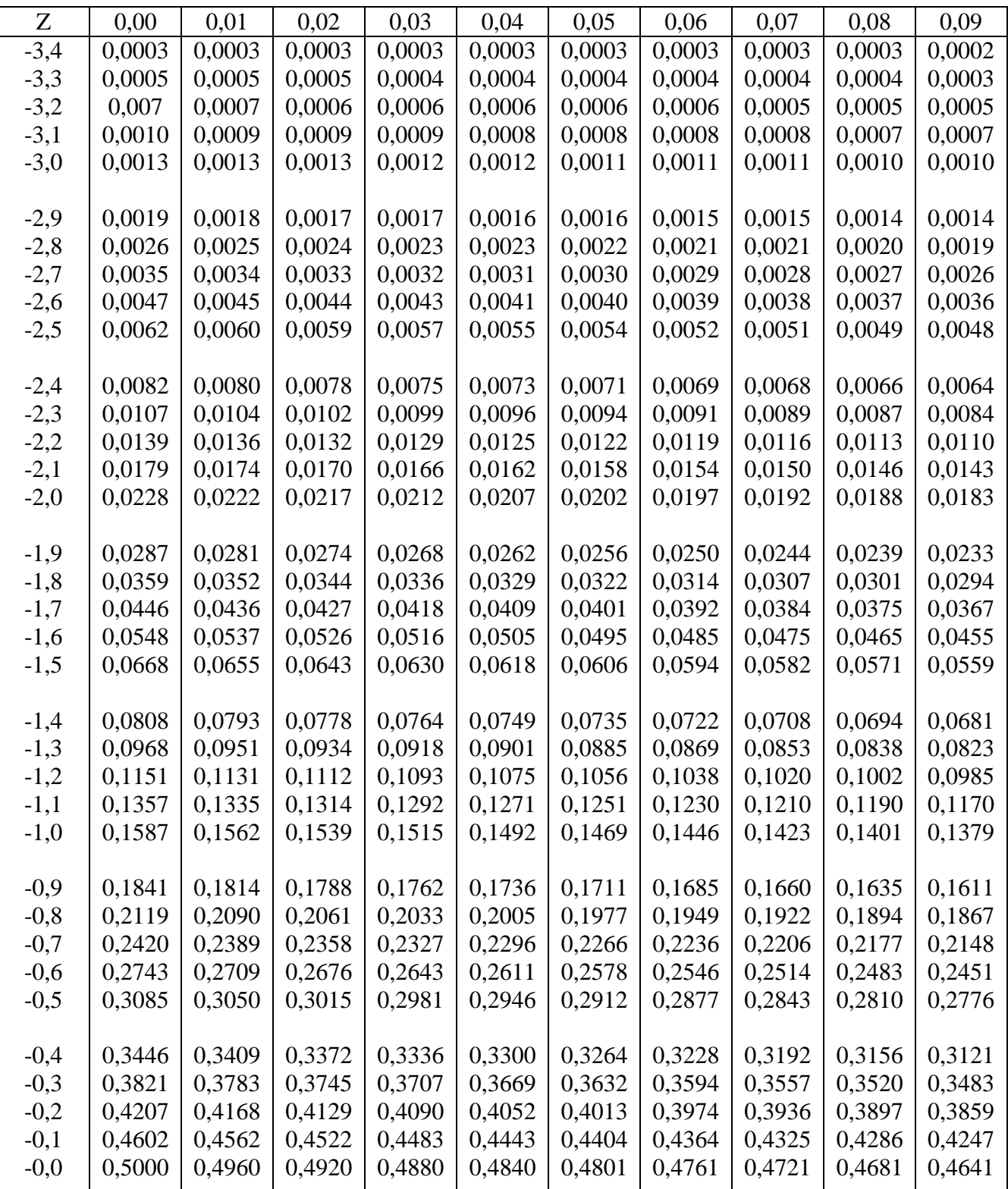

# Wilayah Luas di Bawah Kurva Normal

# **Lampiran (lanjutan)**

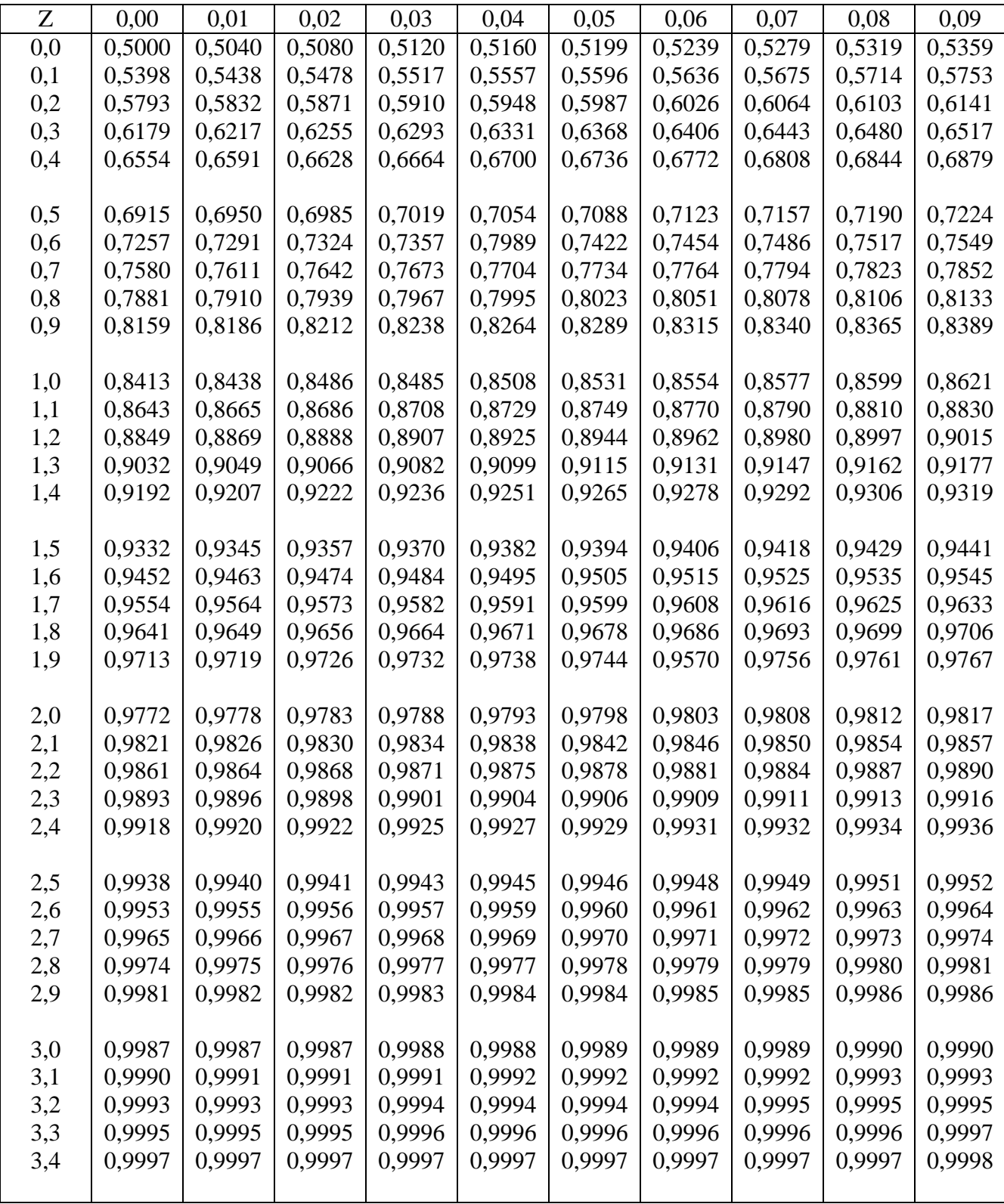

# **Lampiran 18. Tabel Nilai-Nilai dalam Distribusi T**

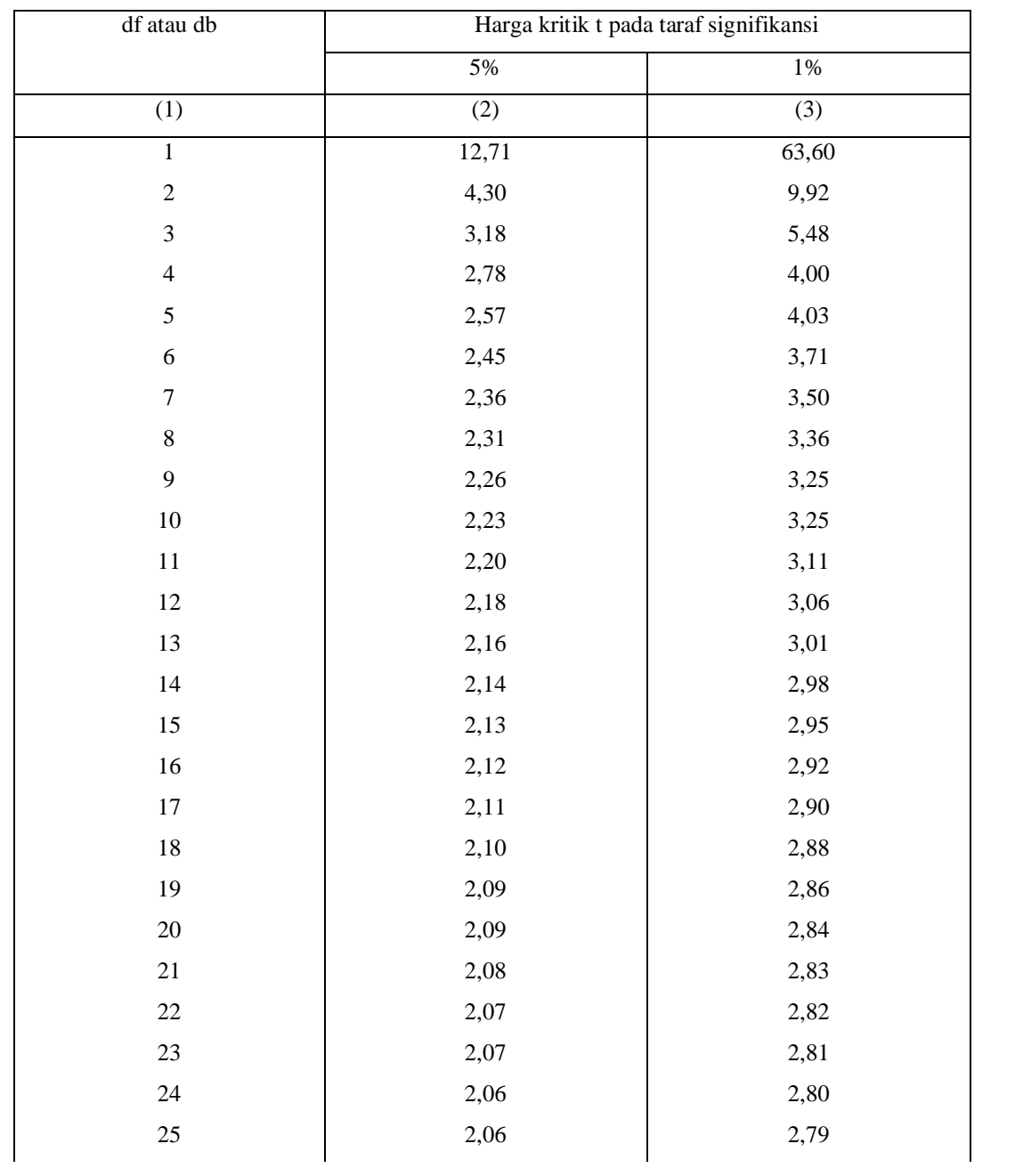

Tabel Nilai "t" Untuk Berbagai df (db)

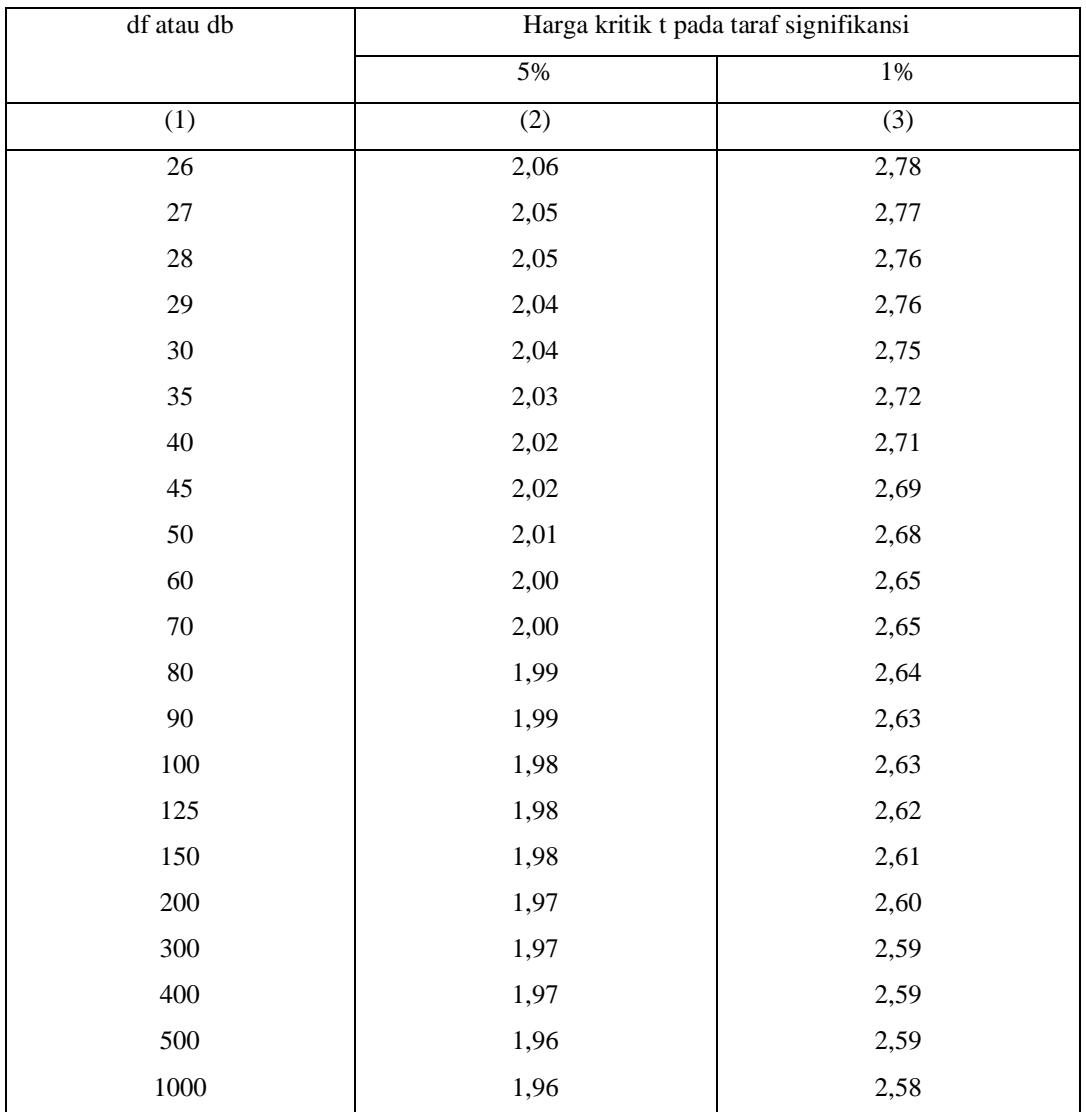

# **Lampiran . (lanjutan)**

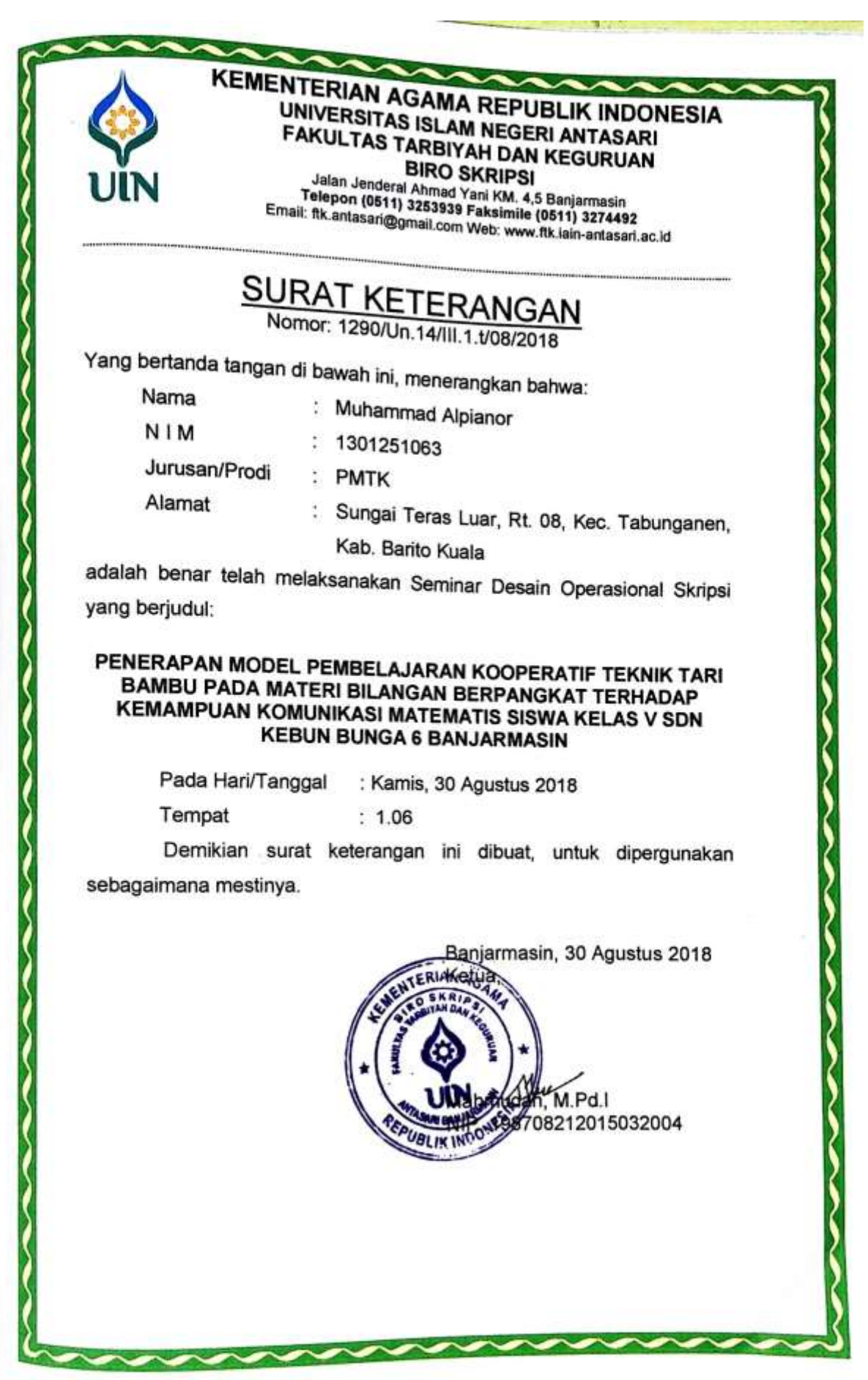

ú

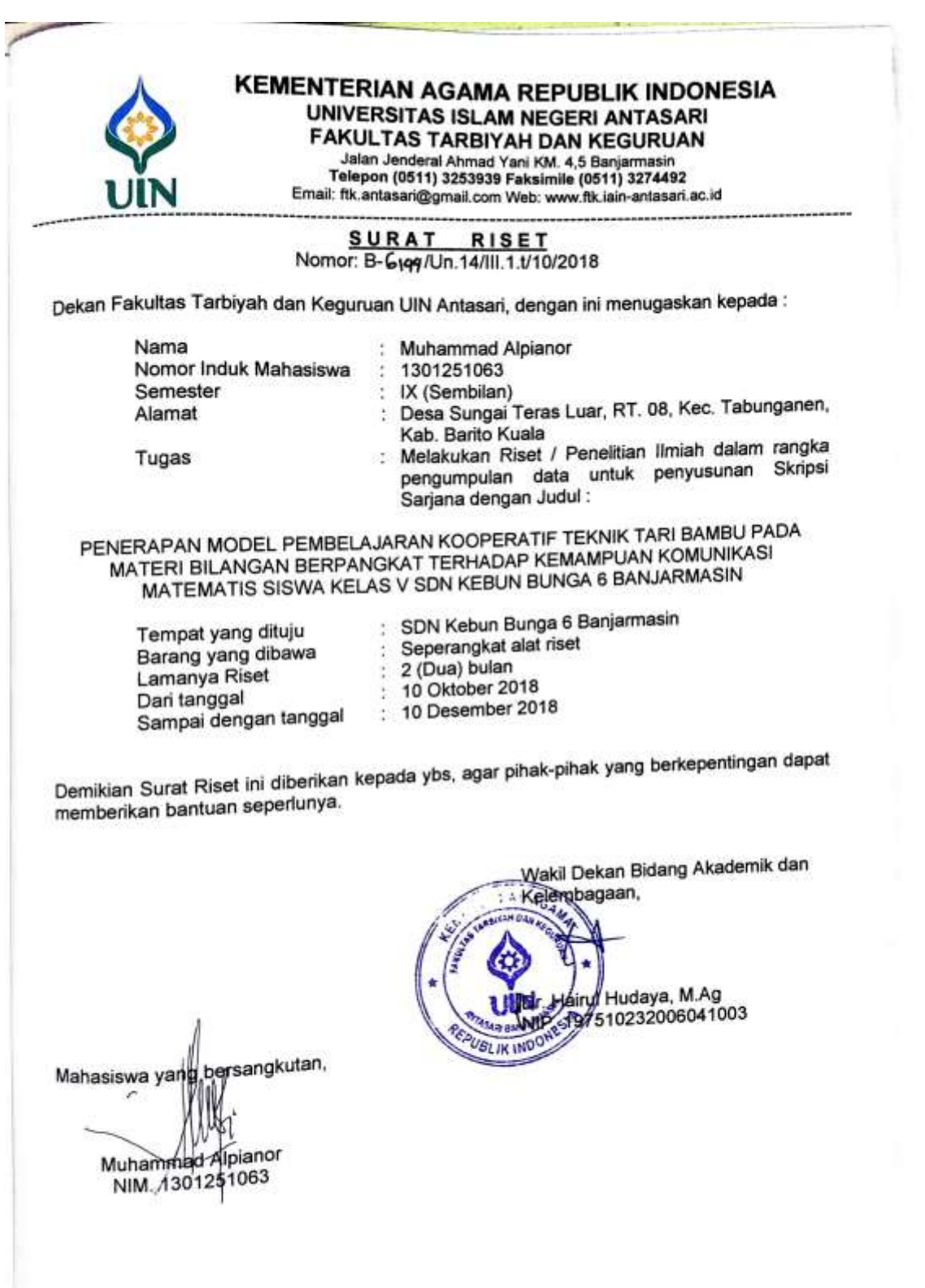

116

 $\overline{1}$ 

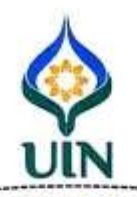

Ц

### KEMENTERIAN AGAMA REPUBLIK INDONESIA UNIVERSITAS ISLAM NEGERI ANTASARI<br>FAKULTAS TARRIYALI DALL'ATTASARI FAKULTAS ISLAM NEGERI ANTASARI Jalan Jenderal Ahmad Yani KM. 4,5 Banjarmasin<br>Telepon (0511) 3253939 Faksimile (0511) 3274492<br>il: fik.antasari@gmail.com Web: www.fik.il Telepon (0511) 3253939 Faksimile (0511) 3274492<br>Email: ftk.antasari@gmail.com Web: www.ftk.iain-antasari.ac.id

: B-6194/Un.14/III.1.t/10/2018 Nomor : Penting Sifat Lampiran : I (satu) lembar : Riset Dalam Rangka Penyusunan Skripsi Hal

Banjarmasin. Oktober 2018 117

Kepada,

Yth. Kepala Dinas Pendidikan dan Kebudayaan Kota Banjarmasin Banjarmasin  $di -$ 

Assalamu'alaikum Warahmatullah Wabarakatuh

Dengan hormat, sehubungan rencana penelitian yang akan dilaksanakan oleh mahasiswa (i) dalam rangka penyusunan skripsi, maka dengan ini kami mohon izin serta bantuan Bapak/Ibu agar kiranya berkenan memberikan informasi/data yang diperlukan oleh :

- Nama  $\overline{\mathcal{X}}$ Muhammad Alpianor
- NIM 1301251063 ÷

Jurusan: **PMTK** 

Fakultas: Tarbiyah dan Keguruan

Desa Sungai Teras Luar, RT. 08, Kec. Tabunganen, Kab. Barito Kuala Alamat  $\mathcal{R}^{\mathcal{L}}_{\mathcal{L}}$ 

Demikian surat ini kami sampaikan, atas perhatian dan perkenan Bapak/Ibu serta kerjasamanya yang baik kami ucapkan terima kasih.

Wassalamu'alaikum Warahmatullah Wabarakatuh

Wakil Dekan Bidang Akademik dan lembagaan, airul Hudaya, M.Ag UBLIK<sup>1</sup> MP. 197510232006041003

- Tembusan :<br>1. Dekan Fakultas Tarbiyah dan Keguruan UIN Antasari;
- 1. Dekan Fakultas Tarbiyan dan Regeramasin<br>2. Kepala SDN Kebun Bunga 6 Banjarmasin

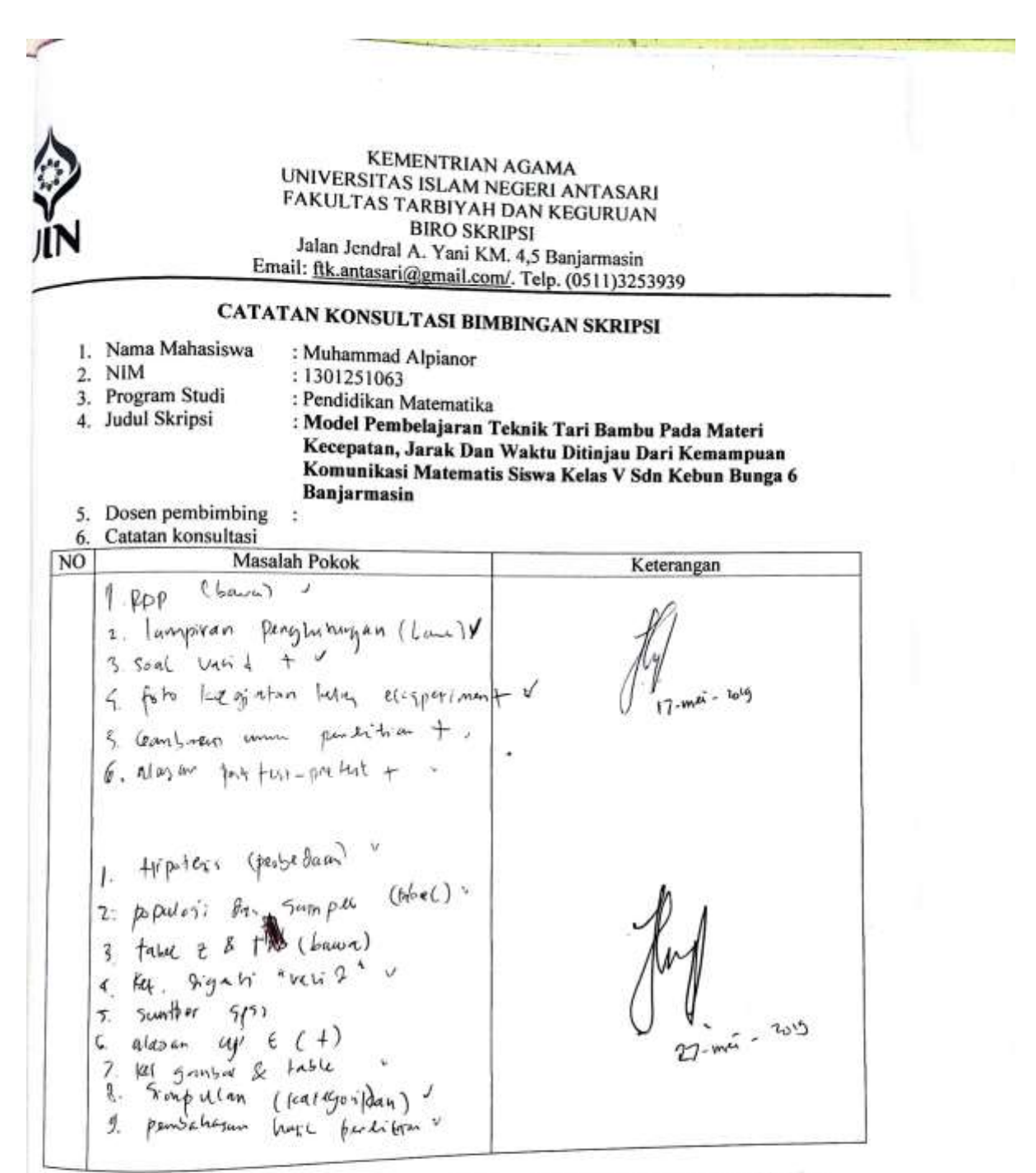

Catatan:

tatan:<br>1. Setiap konsultasi, lembaran catatan ini harus dibawa untuk diisi oleh pembimbing.<br>1. Setiap konsultasi, lembarus membawa lembaran baru yang kosong.

1. Setiap konsultasi, lembaran catatan ini harus dibawa dinak shekara.<br>2. Konsultasi berikutnya harus membawa lembaran baru yang kosong.

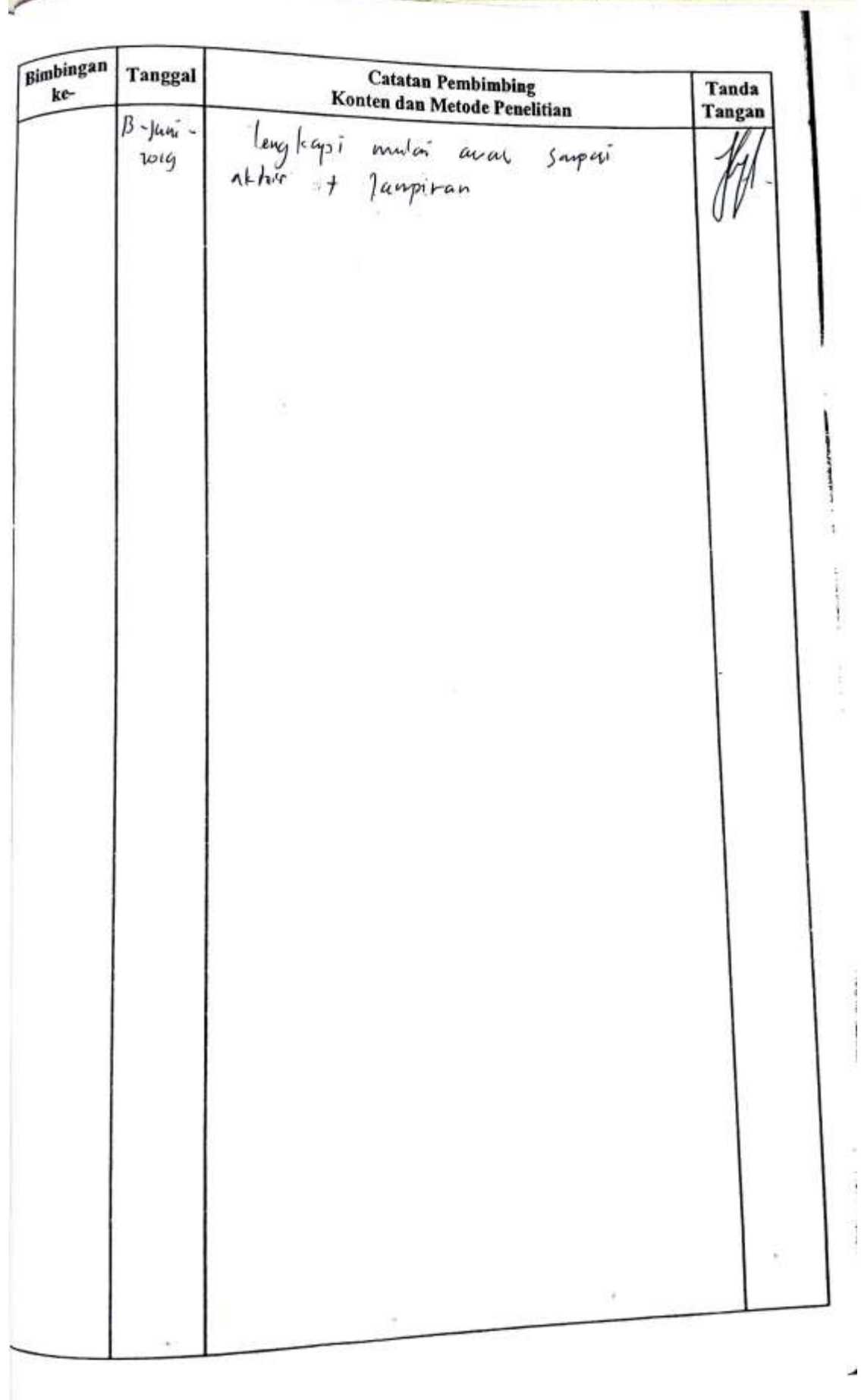

Tanda **Catatan Pembimbing** Bimbingan Tangan Tanggal Bahasa dan Teknik Penulisan ke-- Pasa long. hat Ensul, nama logat semunya 24-Mui -24 1 tegritar, Logo workersment logo cin seleroy Taken hijrah - Jufor in (#) - subbab litat some diferitatean - catatan leafi partaiti (julal bata kapital will) - pergevillear hates" to spp 5 - format pergasitan (Margin) - Buatkan tabel with parpinan selected, Saran & fra sarana - paka laftar pustaka, santsangan pergesta my porde le dalan tr 1 speci leur bien pary wang bu kasnya 2 spec. - Inglays bukas laineya. Selepstan Jerbailes  $\nu$ deig in Gorhan  $\sqrt{24}$ dun mal sampa aklar lang kopi Z Cover dopubaily  $-cath + a h$   $bath + b$   $cath + c$ -catatan ban nigen<br>+- pengehkan fasel disomatan bapian lonen luangh<br>- catalu bosek durkun sento penbase tahun +- panger fan faser a sinne.<br>- Jata fabel tepselt lynkepi syn penbou.<br>- Jan arvar sarpni siehir. - It have to be bent built bonu (binta l warrabyon) - carak kan vuja Selente togor politing

# **DAFTAR RIWAYAT HIDUP**

- 1. Nama Lengkap : Muhammad Alpianor 2. Tempat dan tanggal lahir : Sei Teras Luar, 05 Juli 1996 3. Agama : Islam 4. Kebangsaan : Indonesia 5. Status perkawinan : Belum Kawin 6. Alamat : Jln. AMD Besar. Gang Bulan Mas 06 Kel. Pekapuran Raya, Kec. Banjarmasin Timur. 7. Pendidikan : a. SDN Sungai Teras Luar Tahun 2007 b. SMPT Tabunganen Tahun 2010 c. SMAN 1 Tabunganen Tahun 2013 d. UIN Antasari Fakultas Tarbiyah dan Keguruan Jurusan Pendidikan Matematika (PMTK) 8. Orang Tua :
	- Ayah : Nama : Kasmayuda Pekerjaan : Swasta Alamat : Sungai Teras Luar, RT 08, Kec. Tabunganen, Kab. Barito Kuala Ibu : Nama : Jawiyah
	- Pekerjaan : Ibu Rumah Tangga Alamat : Sungai Teras Luar, RT 08, Kec. Tabunganen, Kab. Barito Kuala
- 9. Saudara (jumlah saudara) : 2 orang

Banjarmasin, Penulis,

Muhammad Alpianor